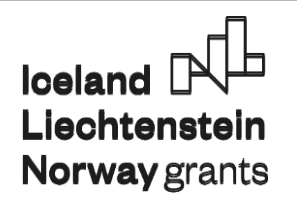

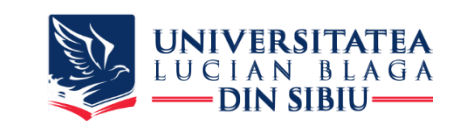

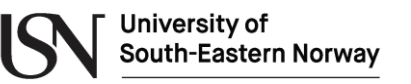

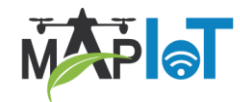

1

## **M**odernizing **A**gricultural **P**ractice using **I**nternet **o**f **T**hings **MAPIoT Summer School in Norway**

**24.07.2022 – 07.08.2022 Melsom High School, Sandefjord organized by University of South-Eastern Norway**

## **Digital design of food manufacturing processes – theory and applications**  Assoc. Prof. PhD. Ion Dan Mironescu **ULBS**

<sup>1</sup>) The digital materials do not reflect the views of Financial Mechanism Office (FMO), and they do not purport to be representative of the countries, regions and themes they illustrate. The use of the materials does not imply endorsement by the FMO, the Donor States, the Beneficiary States, or any other stakeholder of the EEA and Norway Grants. The FMO is not liable for any law infringements by third parties in the context of the operation and use of the media library.

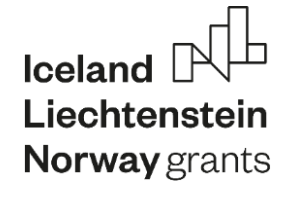

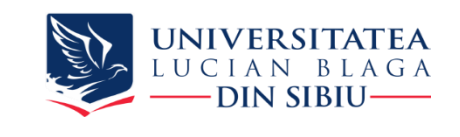

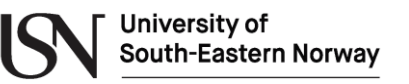

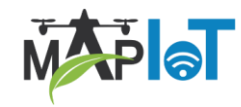

### **Overview**

#### **Introduction to modeling and simulation using Petri Nets**

- Basic elements: places, transitions , arcs
- **Simulation**
- Modeling concurrency
- Timed nets
- Determinism vs stochastic
- Special arcs
- Modeling processing equipment
- Modeling transport equipment
- Modeling control
- Modeling robots
- Modeling human operators
- Modeling a complete manufacturing line
- Simulating a complete manufacturing line

- **Introduction to digital design manufacturing processes**
- Designing the layout
- Designing the operation of the line
- Designing the command and control system

**Introduction to modelling and simulation of food manufacturing processes**

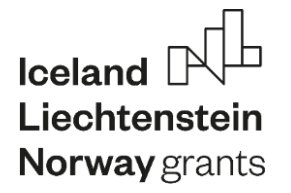

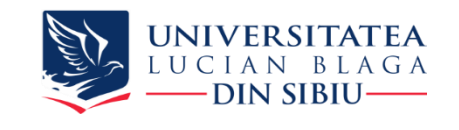

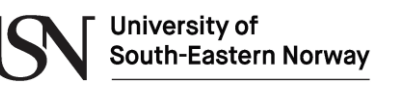

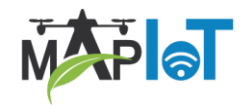

# **1. Introduction to modeling and simulation using Petri Nets**

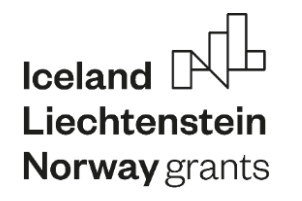

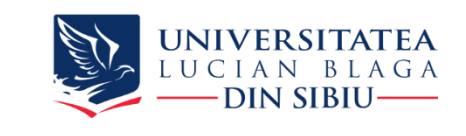

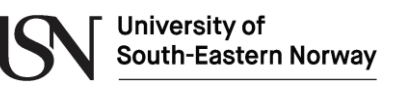

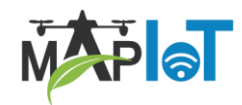

## **Modelling and simulation**

- Model simplified representation of reality
- Simulation uses the model to predict how parts of/ real world evolve
- Mathematical models
	- Continous time models
		- Partial Differential Equation (PDE) from sciences (physics, chemistry, biology)
		- Change is continous in time
	- Discret event models
		- Change only at discret points in time (e.g Petri nets)

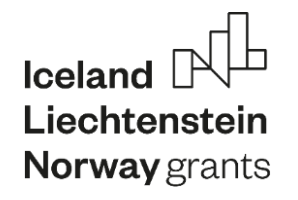

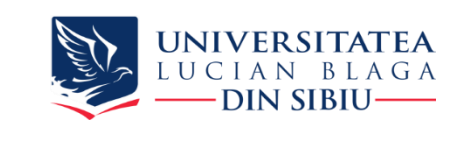

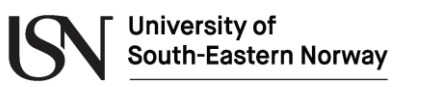

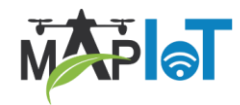

## **TINA (TIme petri Net Analyzer Toolbox**

• Toolbox hompage with news, tutorials and software

<https://projects.laas.fr/tina/papers.php>

• Download software from

<https://projects.laas.fr/tina/binaries/tina-3.7.0-amd64-mswin.zip>

- Unzip in an appropiate directory
- Start (with) the visual editor simulator **nd.exe** located in the bin subdirectory

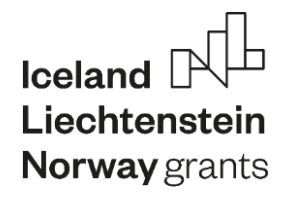

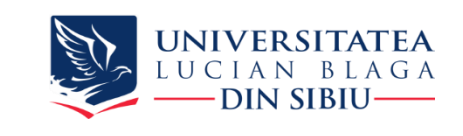

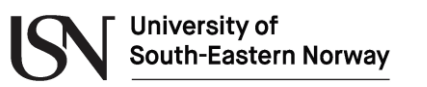

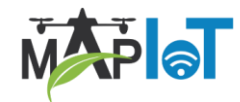

#### **Basic elements: places, transitions , arcs**

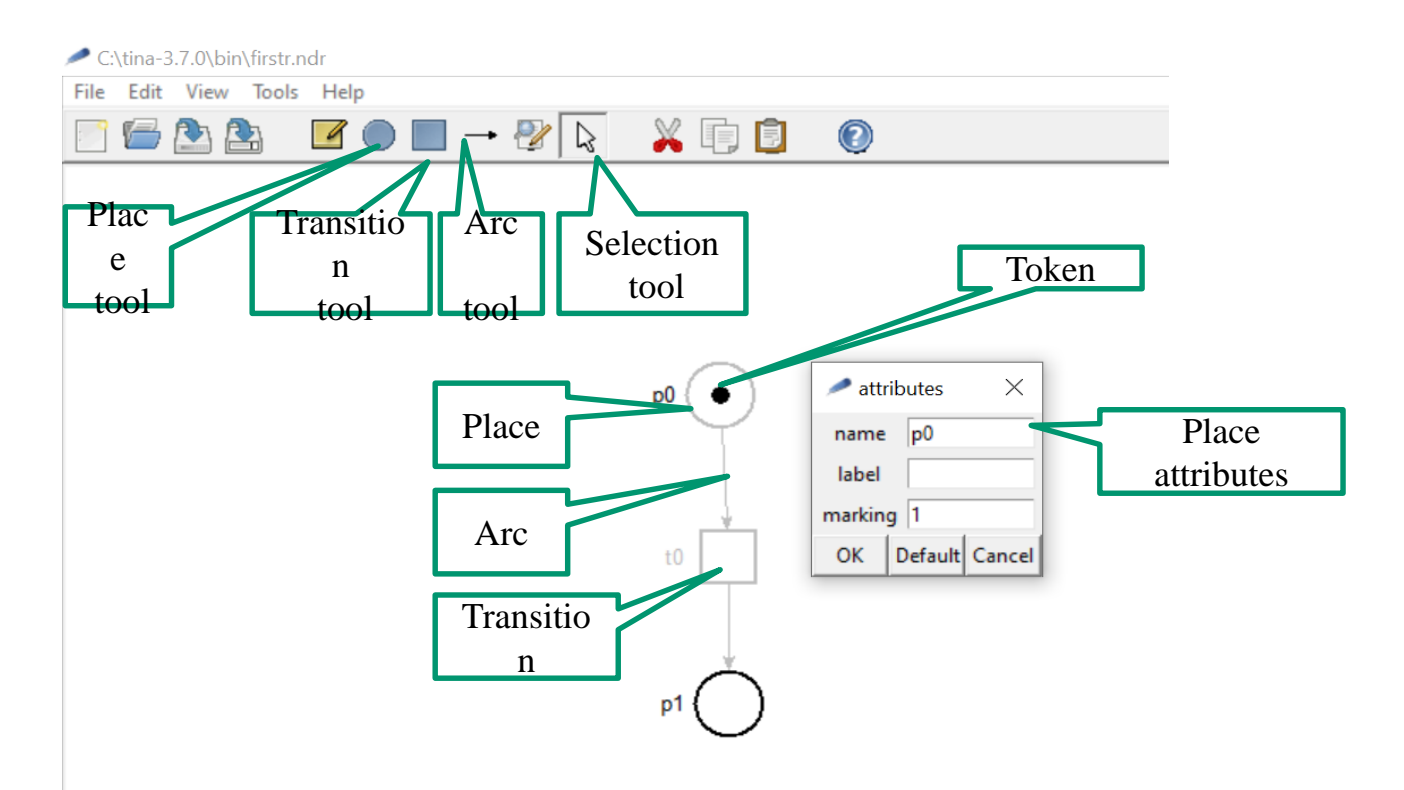

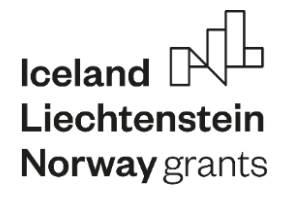

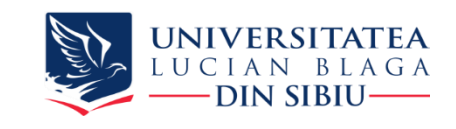

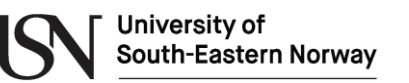

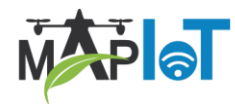

## **Simulation**

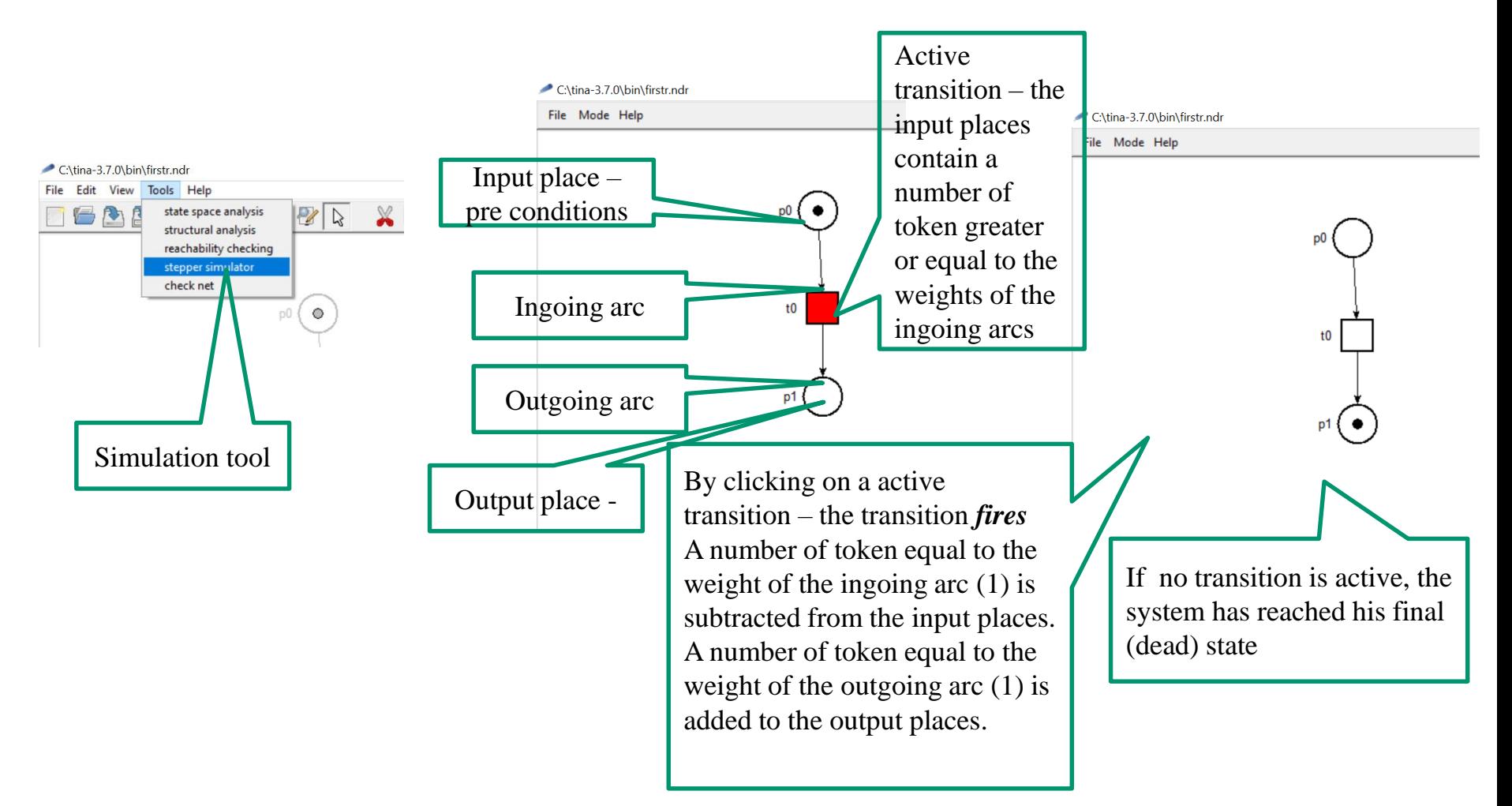

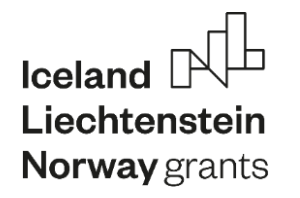

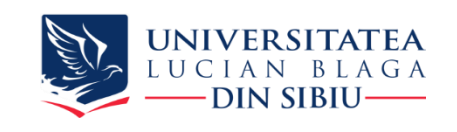

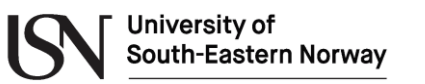

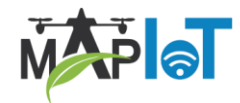

### **Simple model – enzymatic reaction**

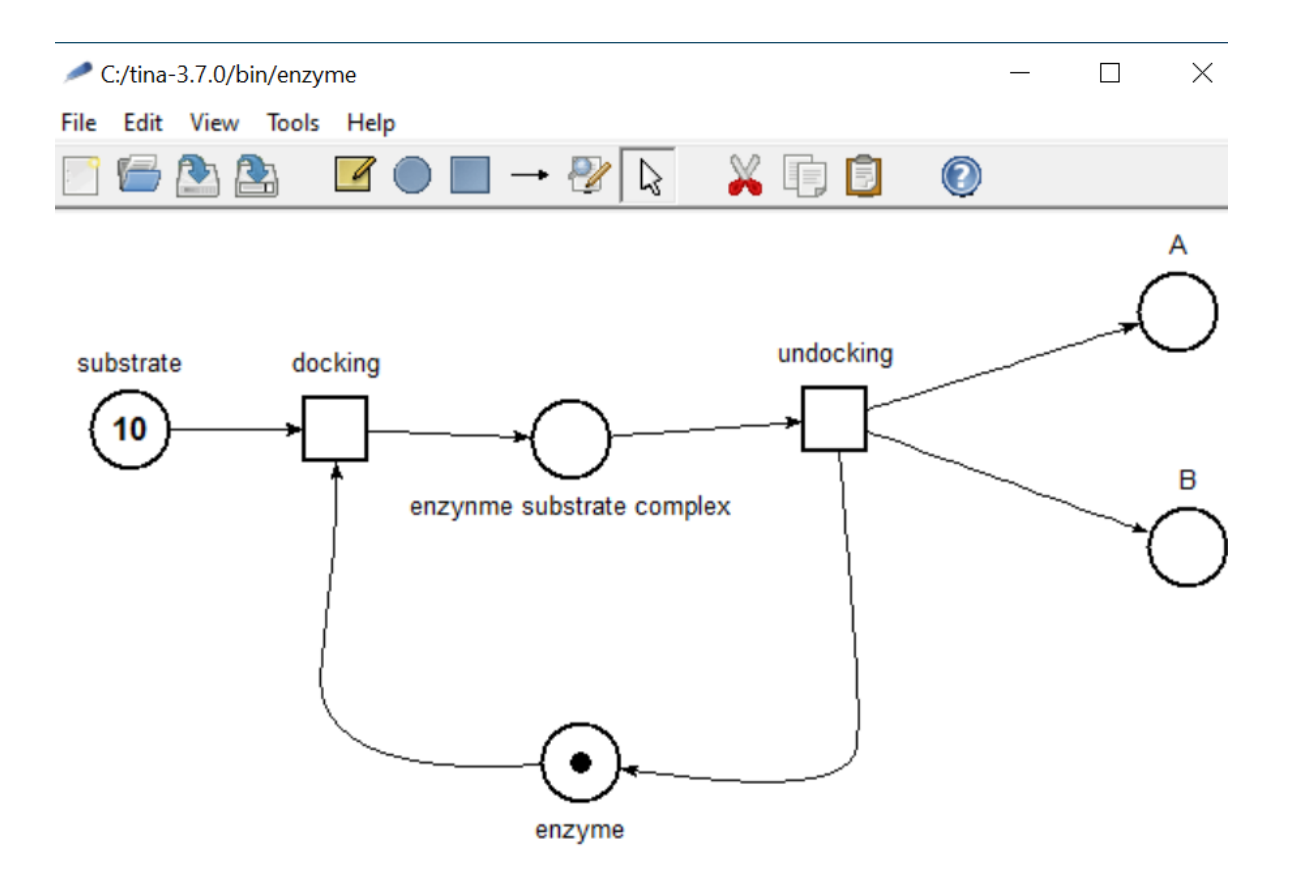

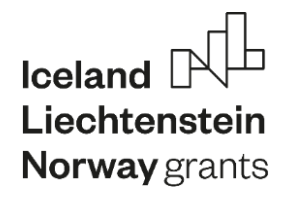

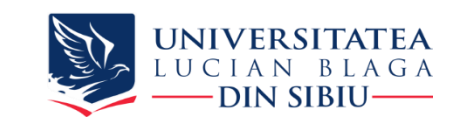

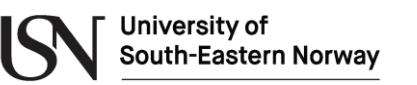

enzyme

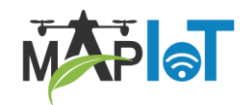

### **Simple model – simulation**

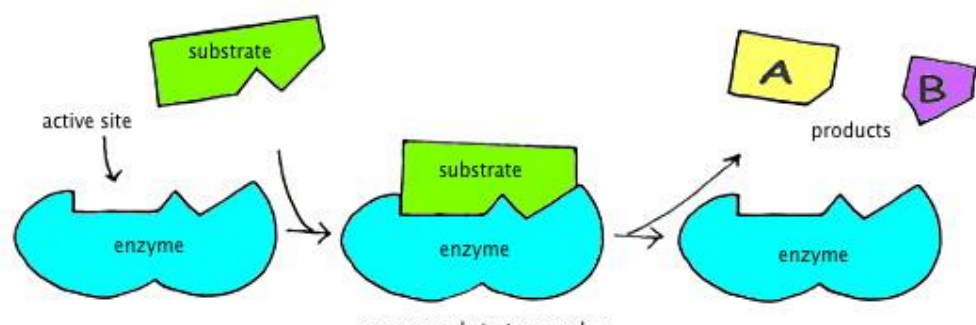

enzyme-substrate complex

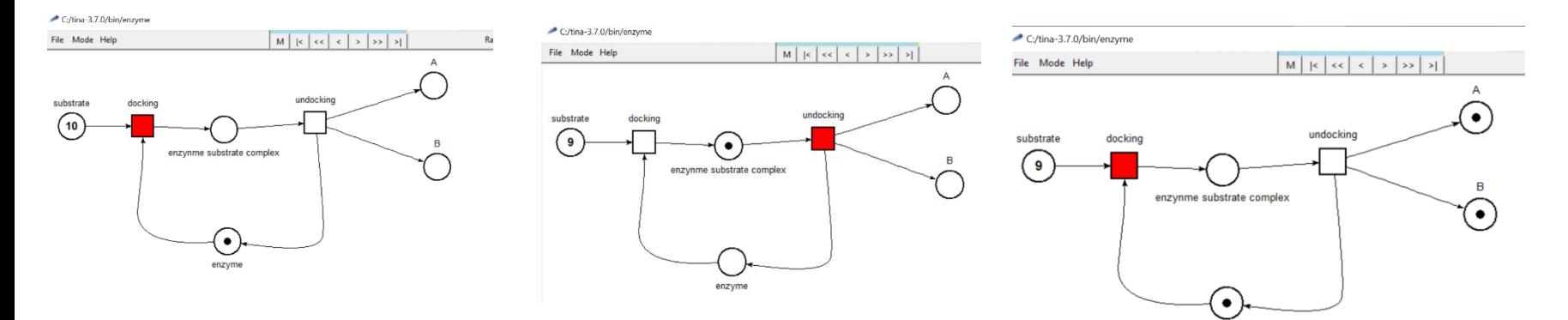

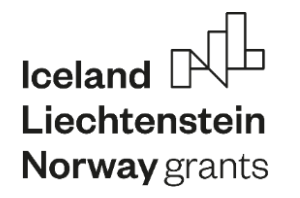

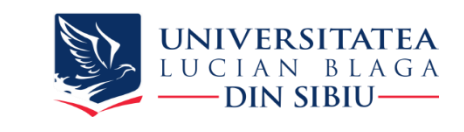

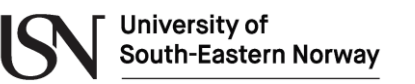

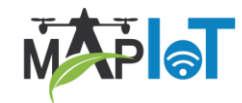

#### **Modeling concurrency**

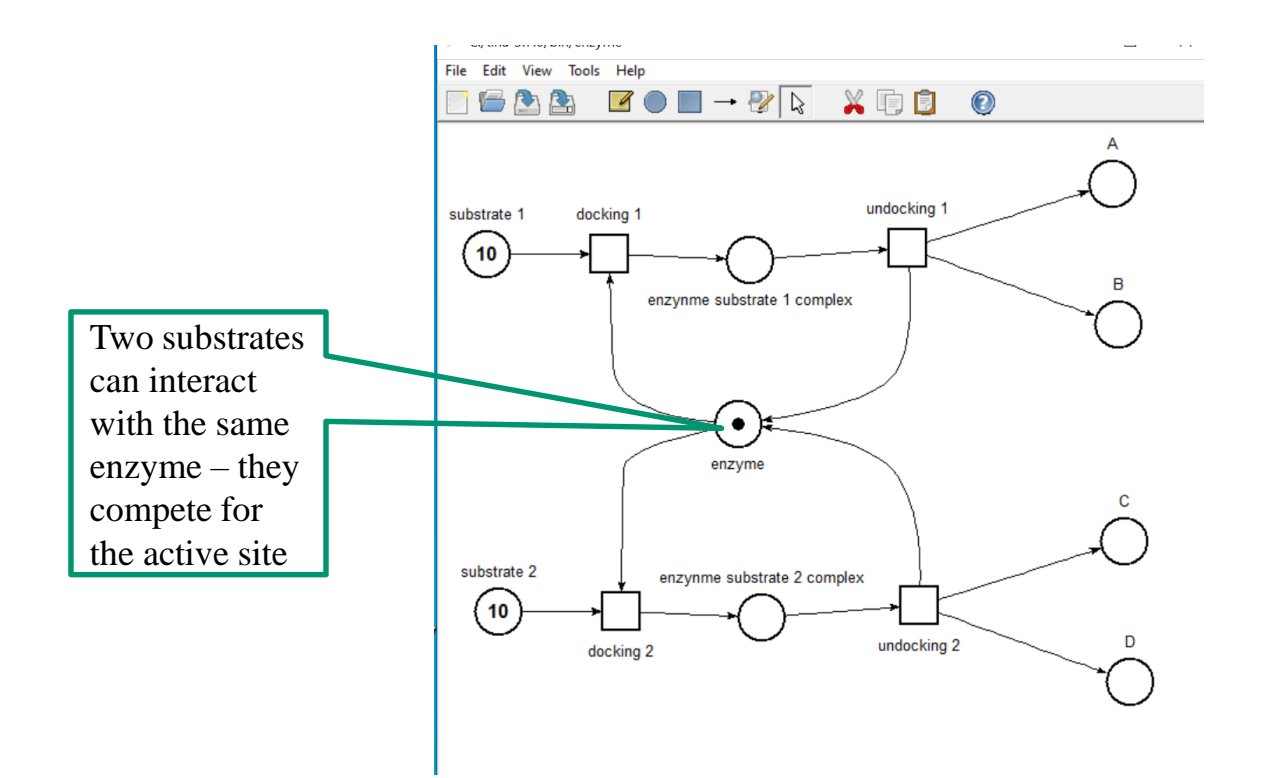

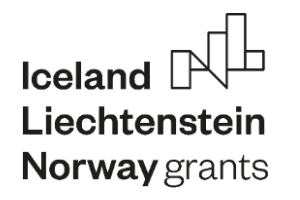

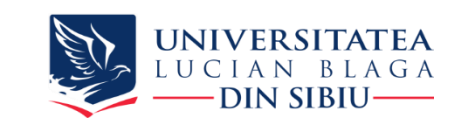

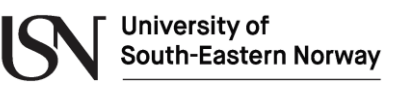

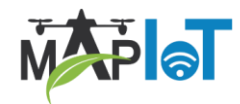

### **Buffer with limited capacity**

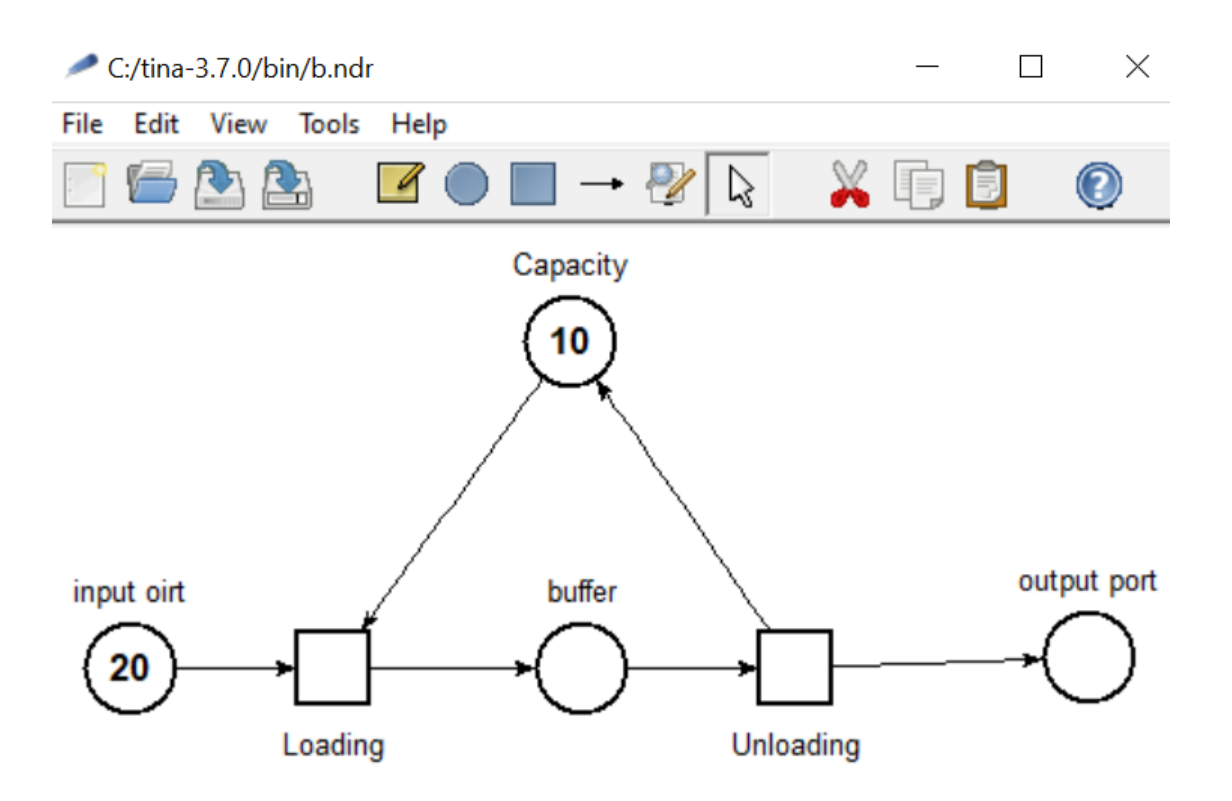

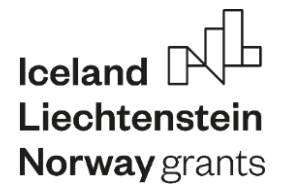

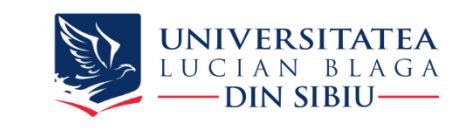

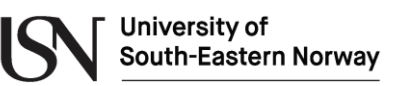

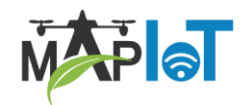

#### **Timed nets**

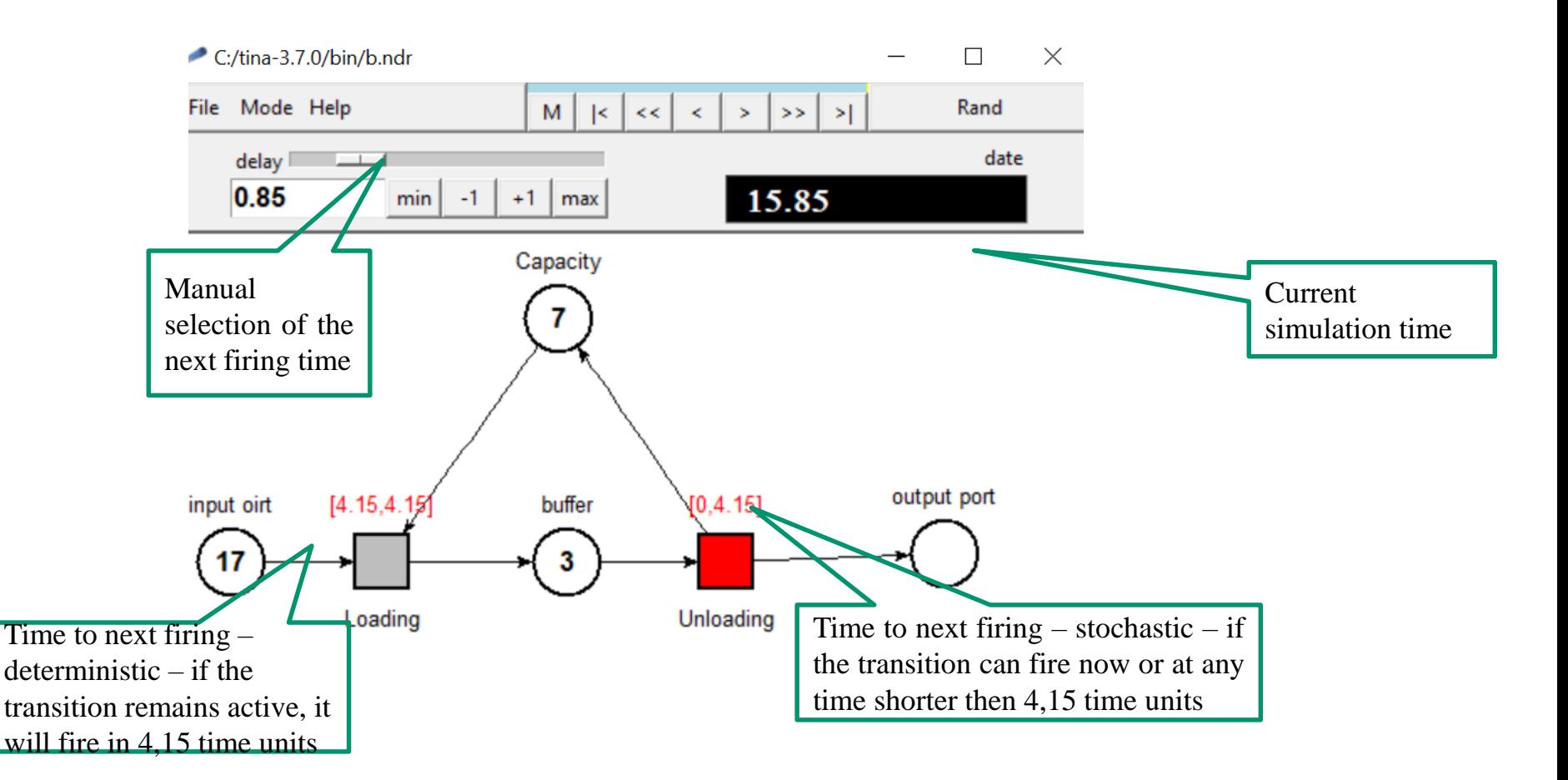

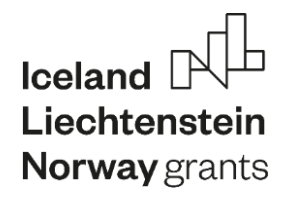

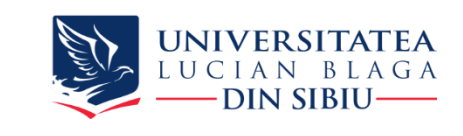

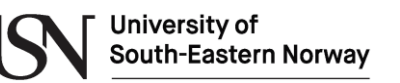

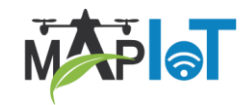

#### **Determinism vs stochastic**

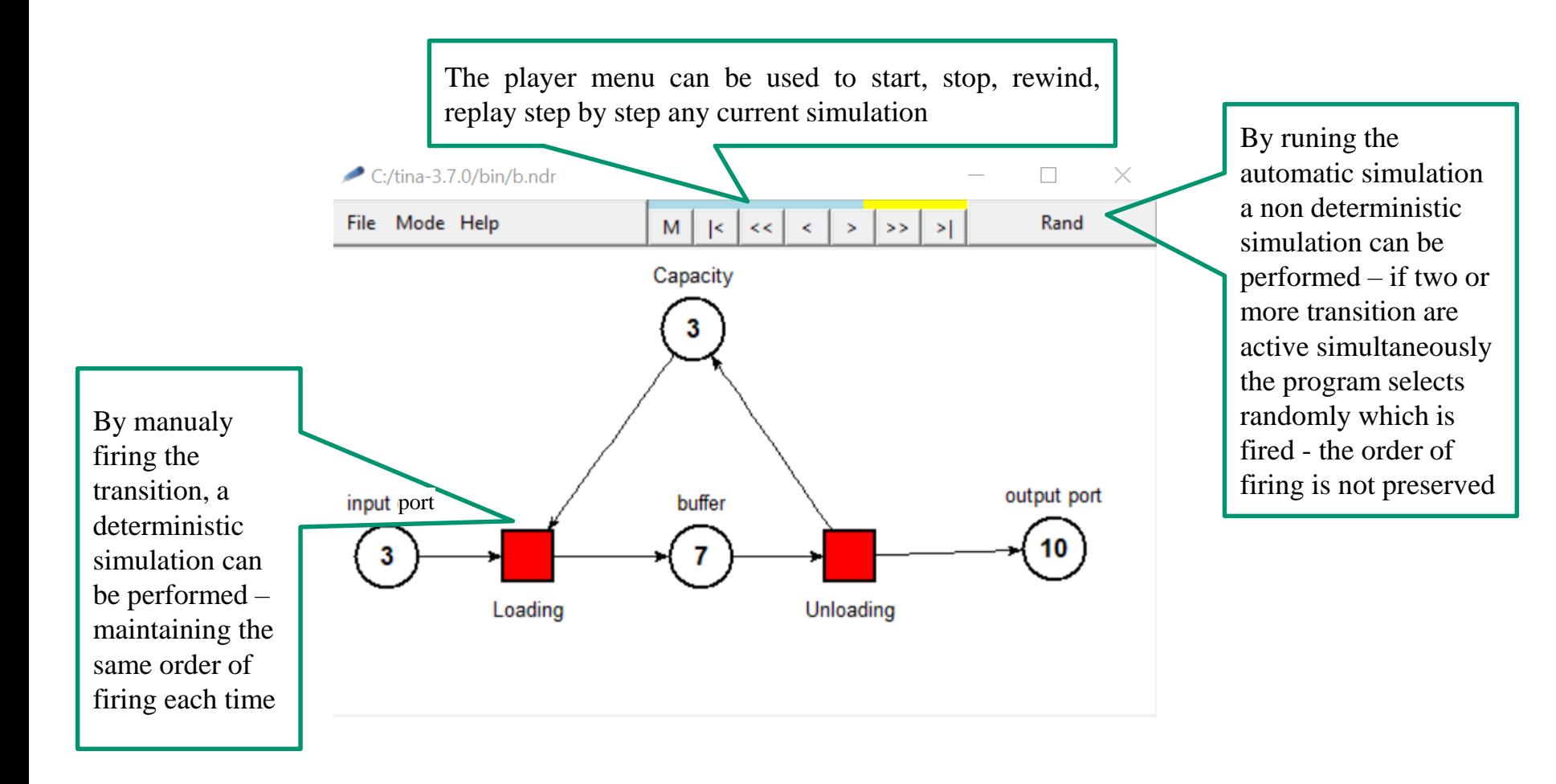

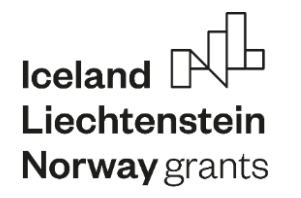

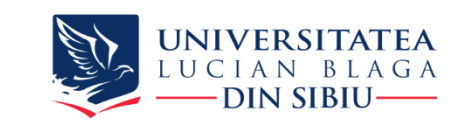

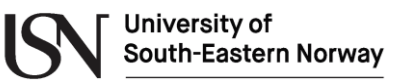

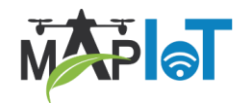

#### **Special arcs - Life cycle example**

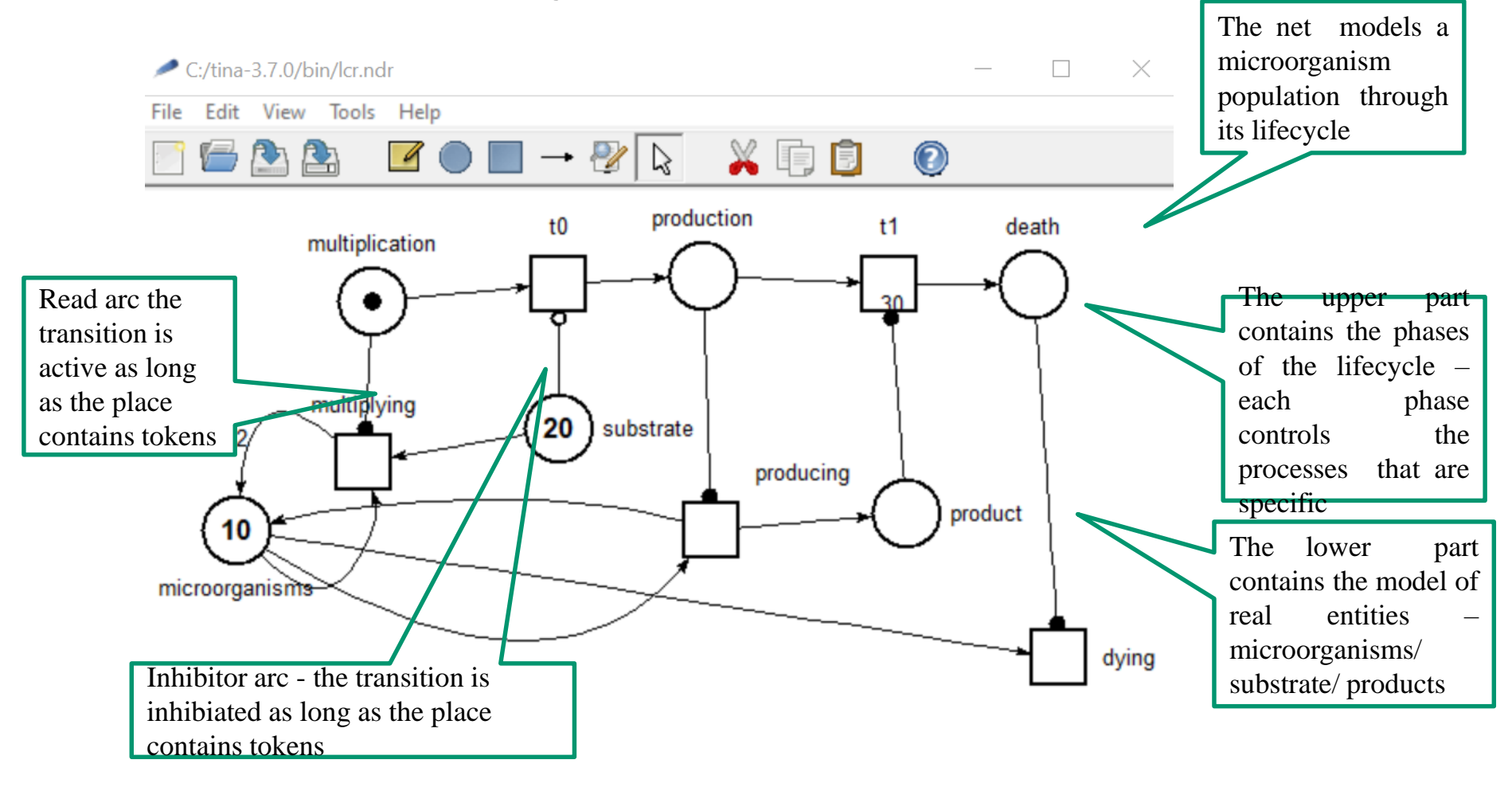

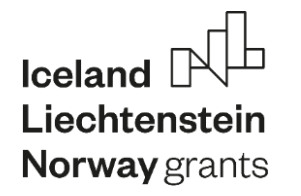

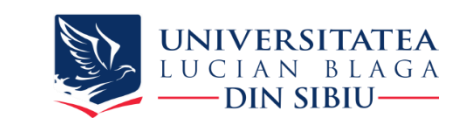

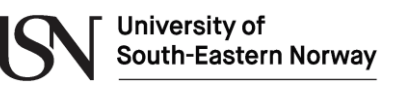

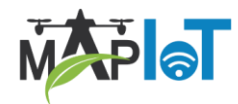

## **Multiplication phase**

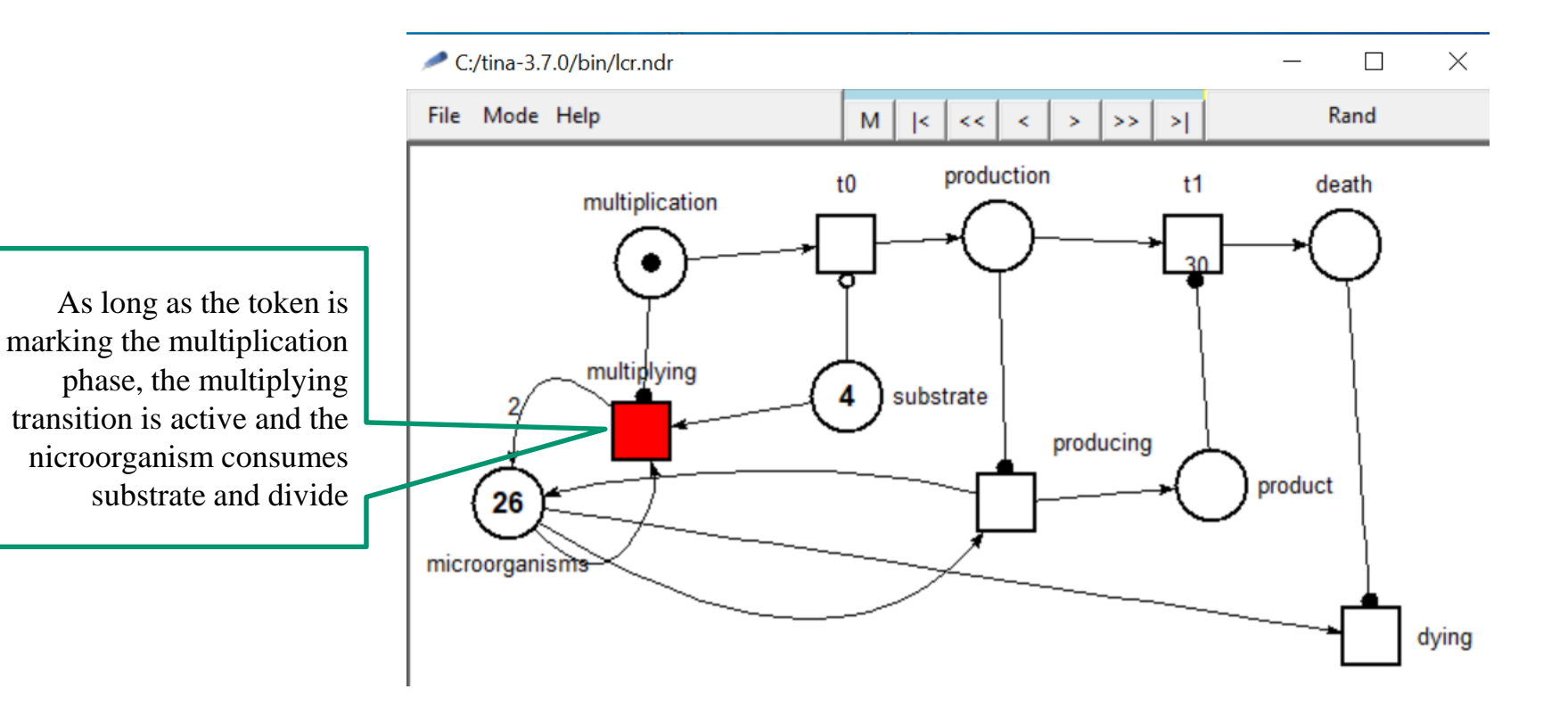

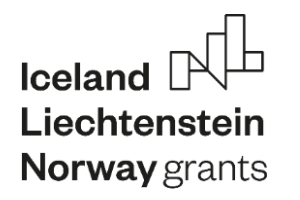

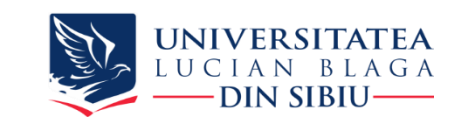

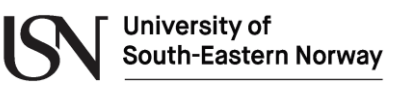

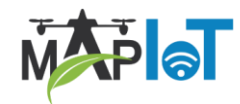

### **Transition to production phase**

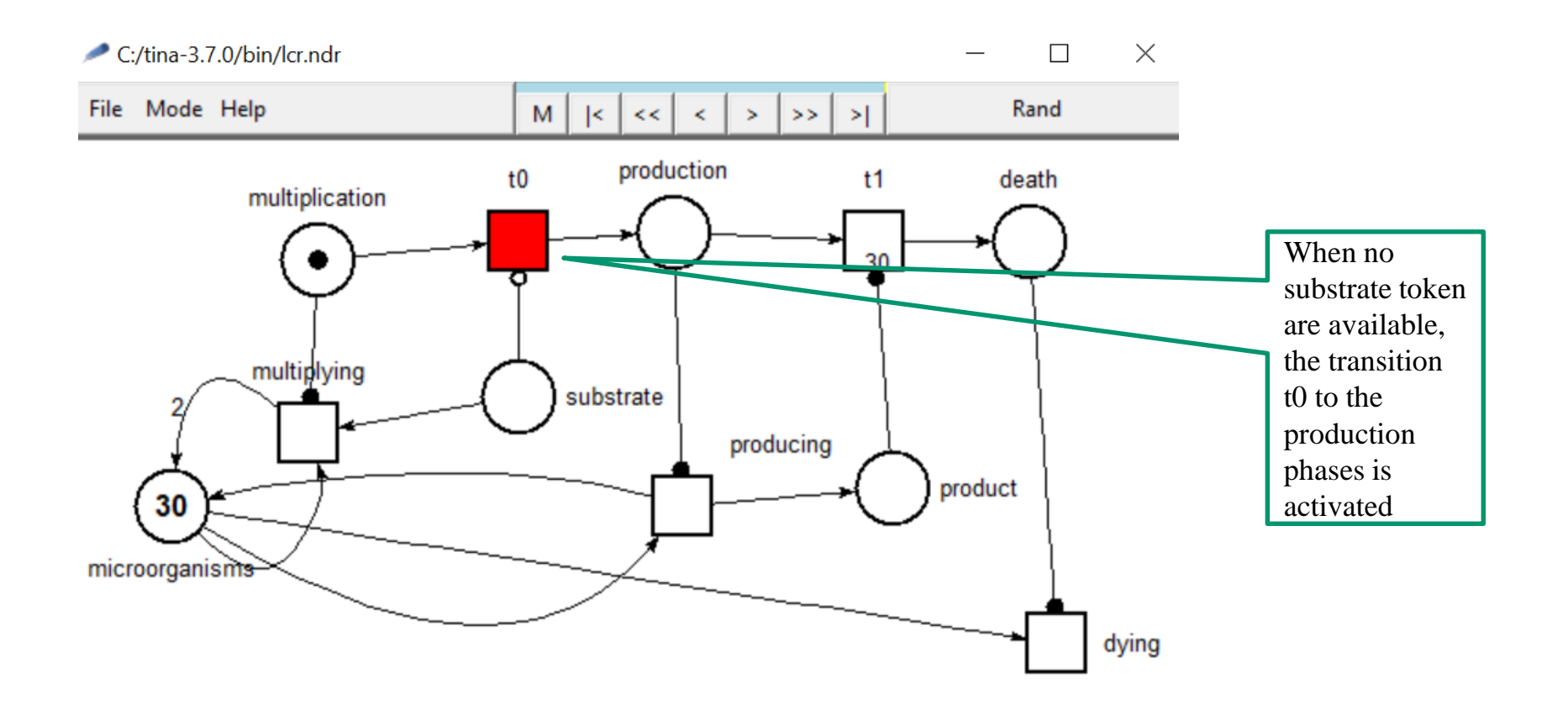

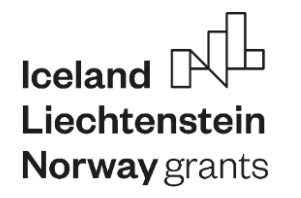

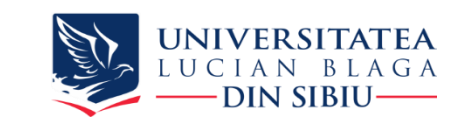

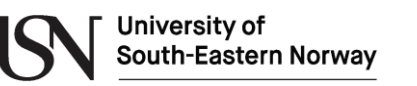

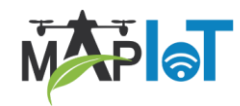

## **Production phase**

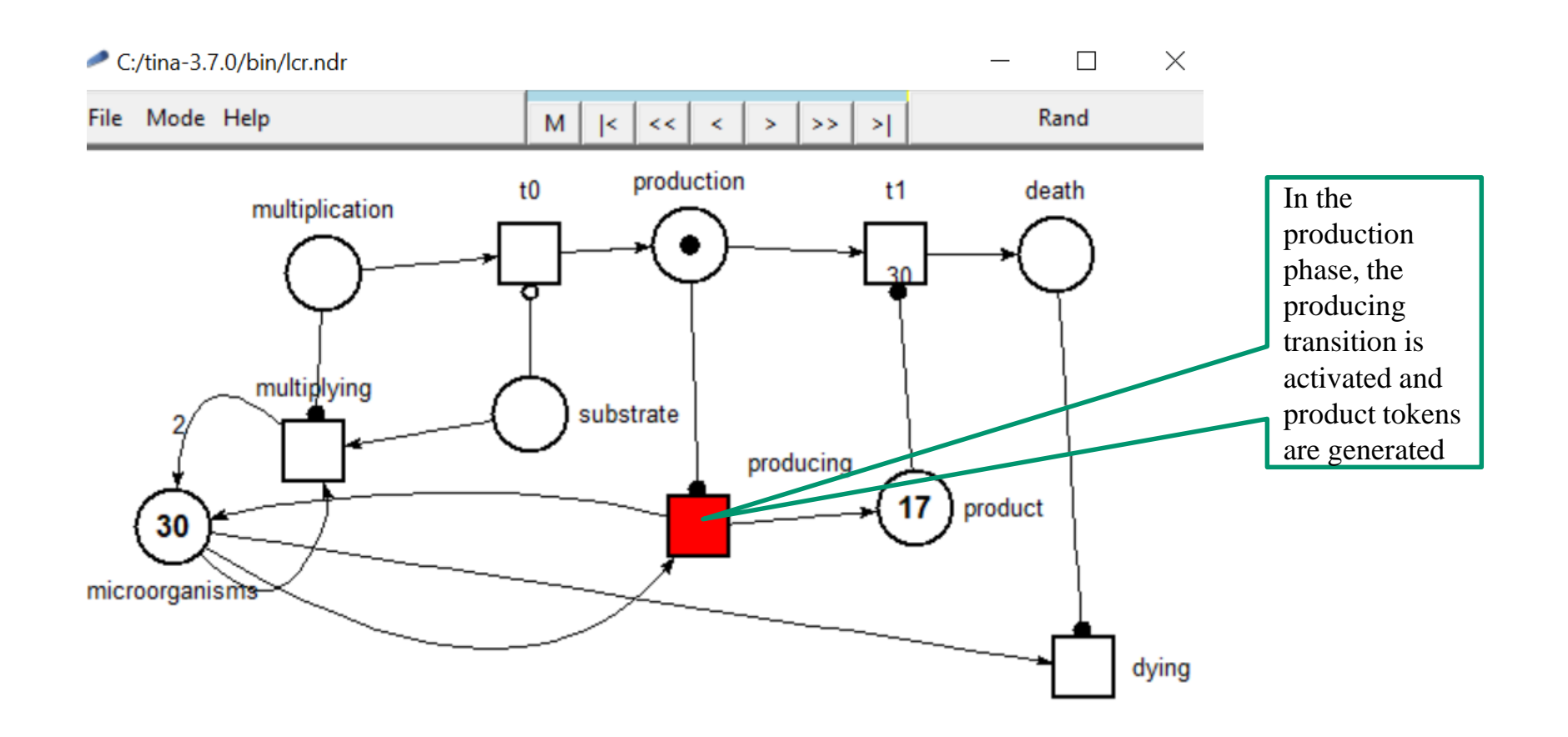

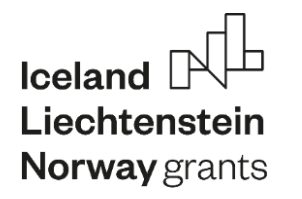

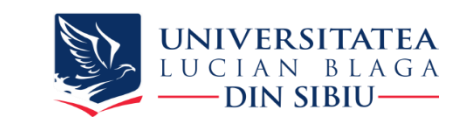

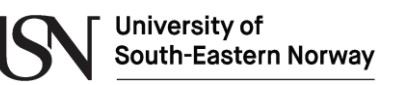

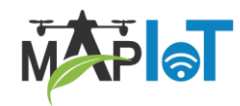

## **Transition to death phase**

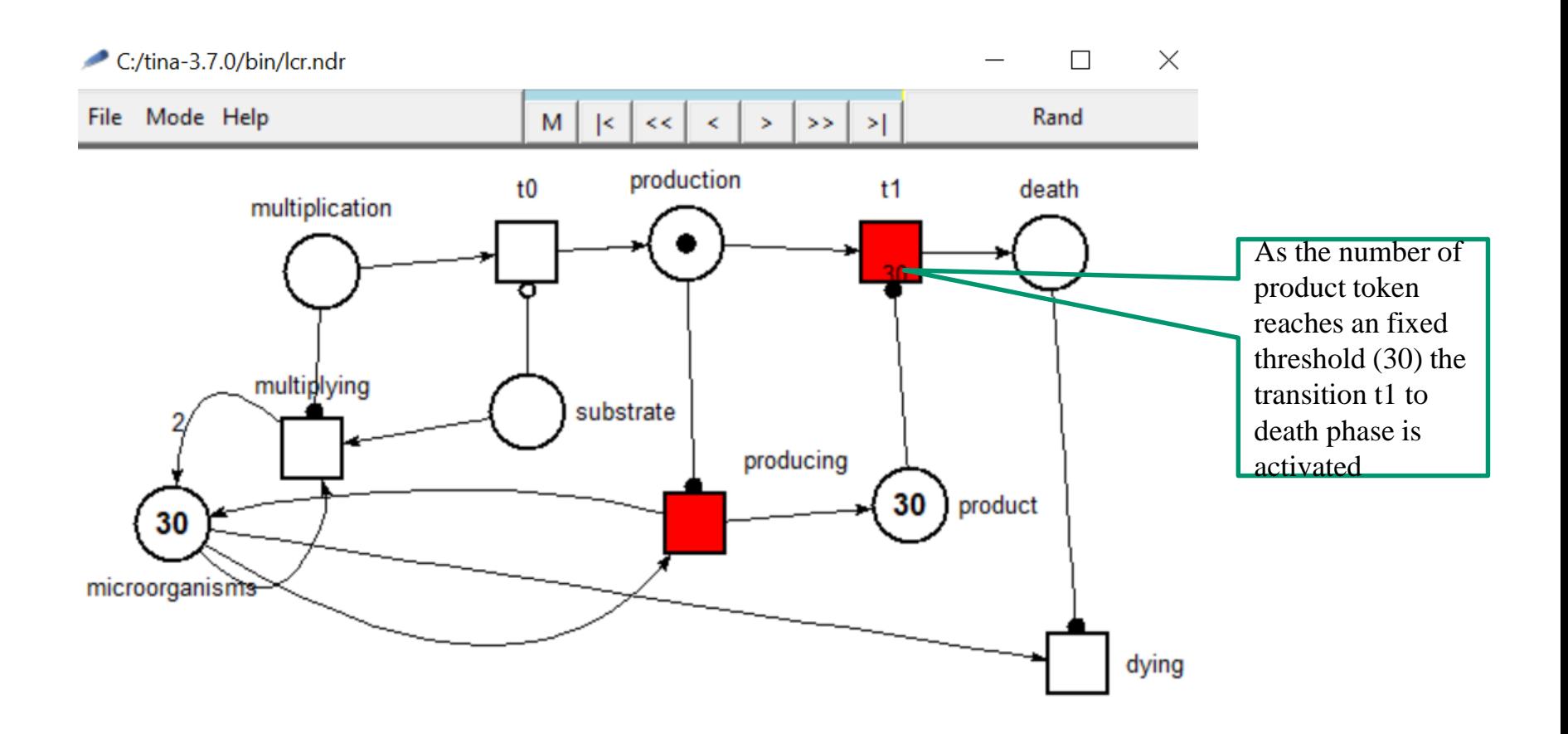

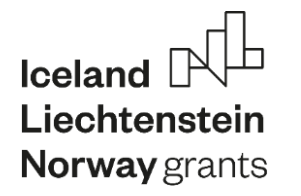

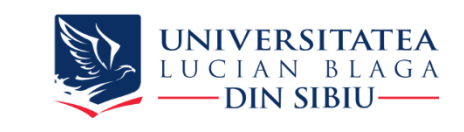

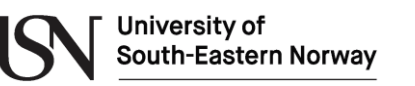

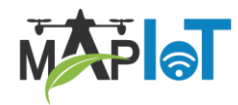

### **Death phase**

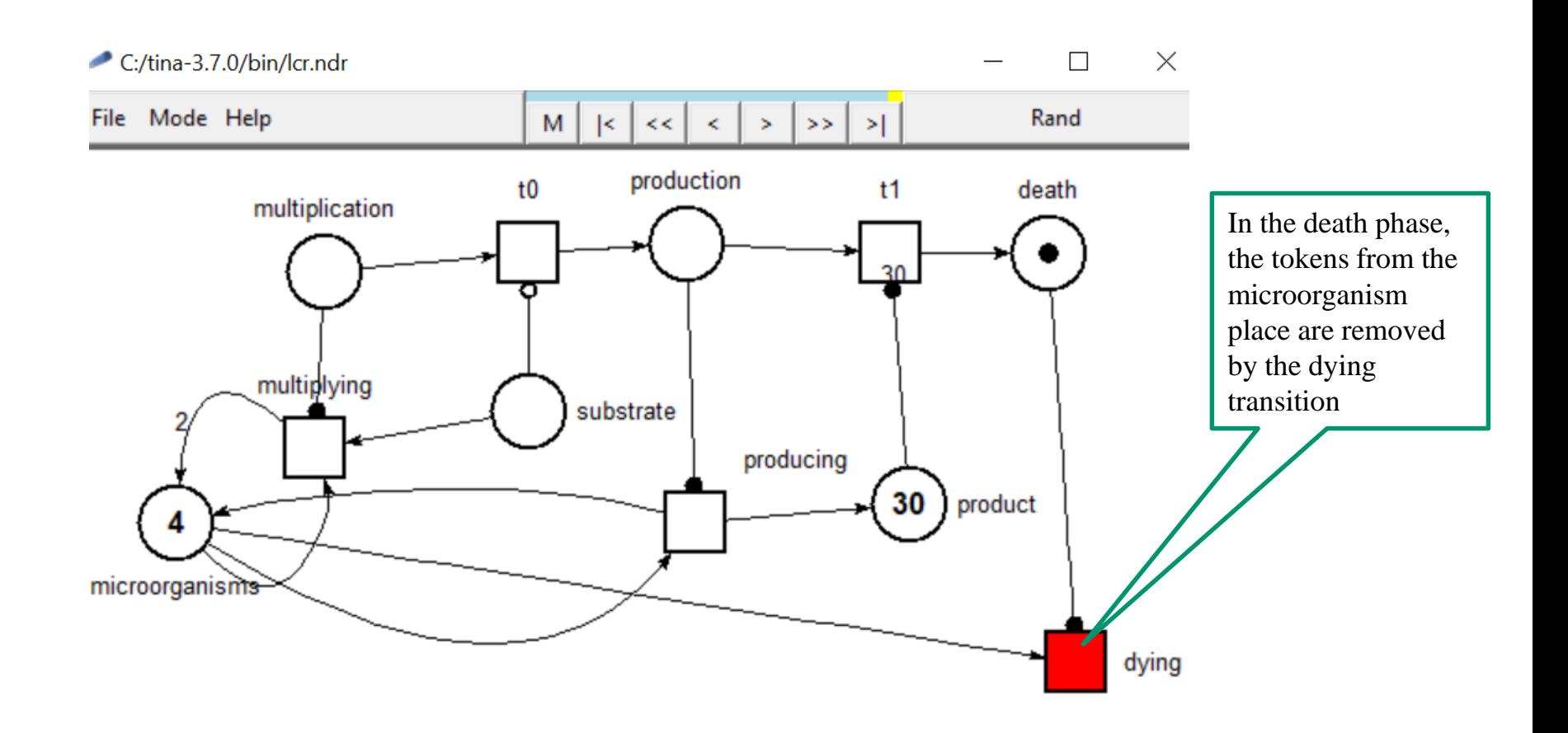

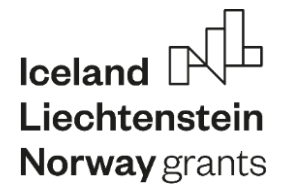

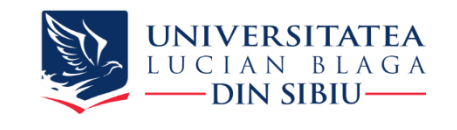

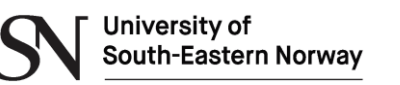

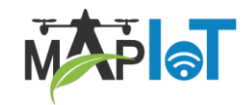

# **2. Introduction to modelling and simulation of food manufacturing processes**

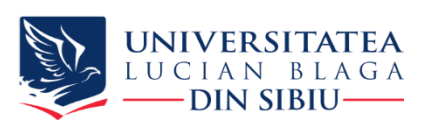

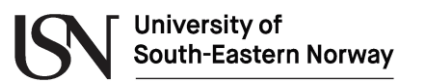

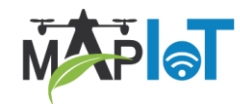

## **Morway grants**<br> **Modeling processing equipment**

Iceland

Liechtenstein

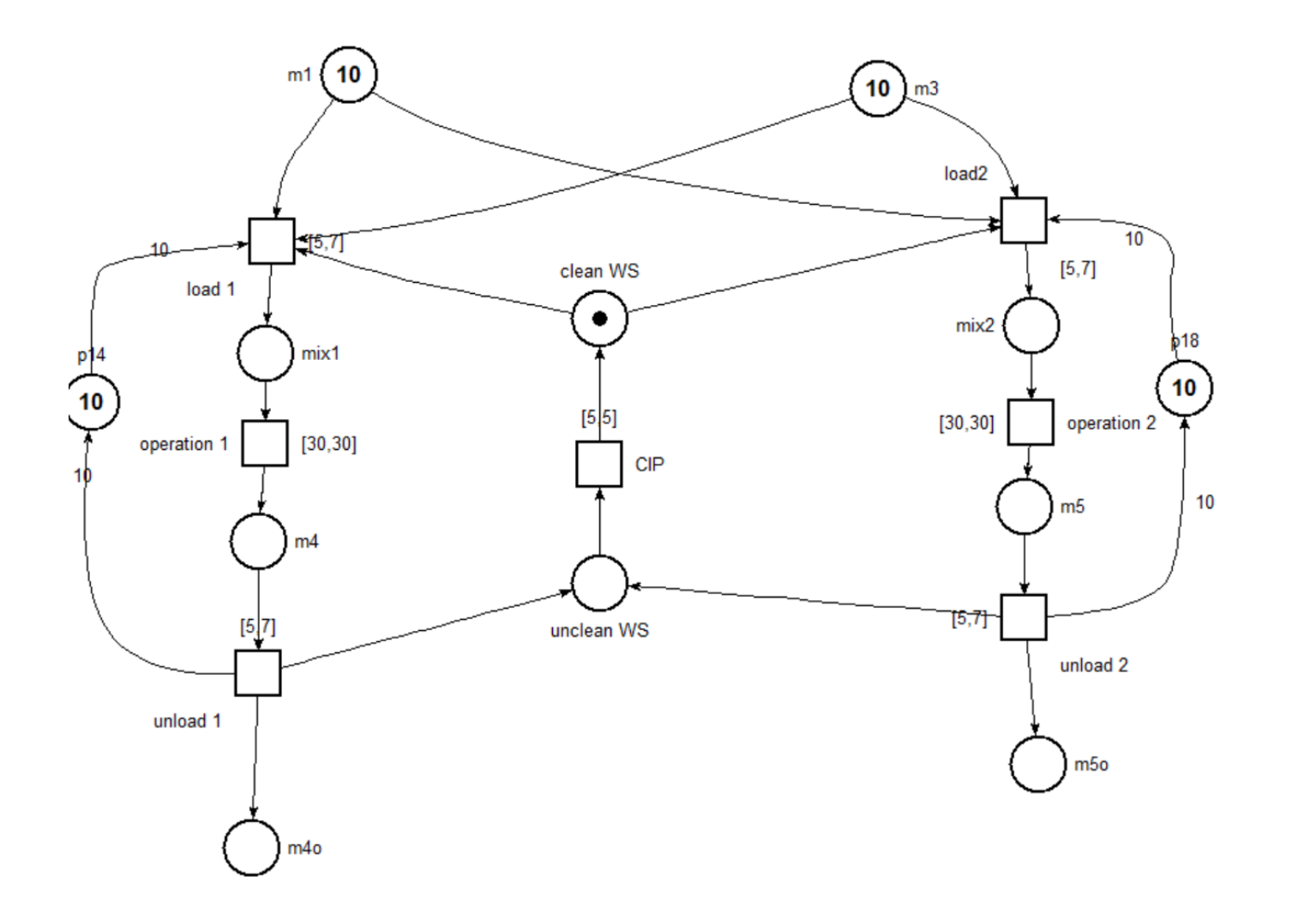

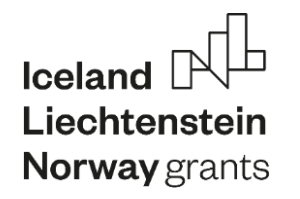

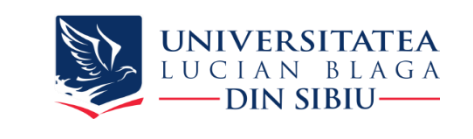

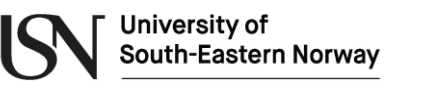

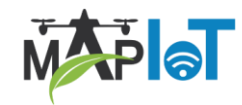

#### **Modeling transport equipment**

- Belts, pipes, conveyors
- Manipulator arms
- AVG

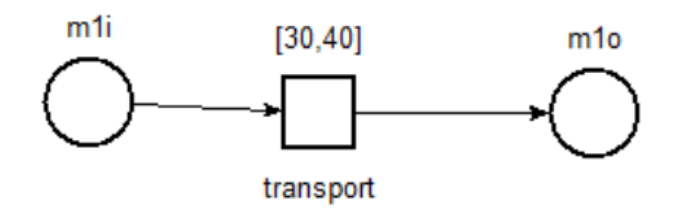

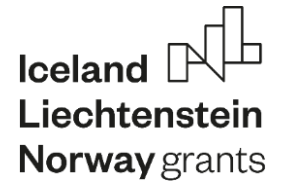

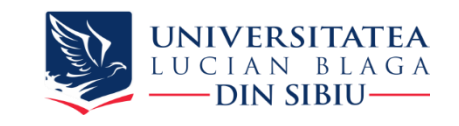

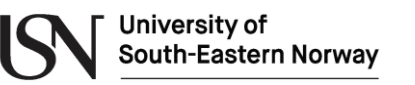

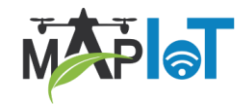

**AVG**

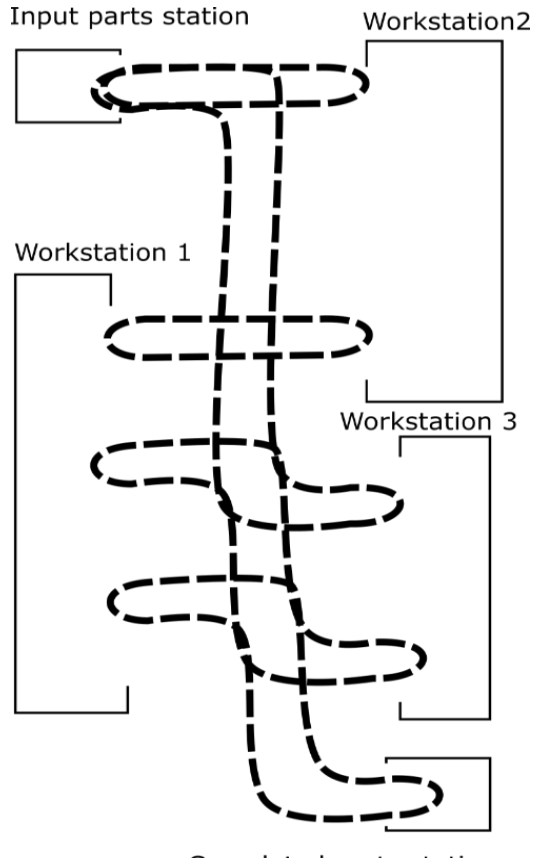

Completed parts station

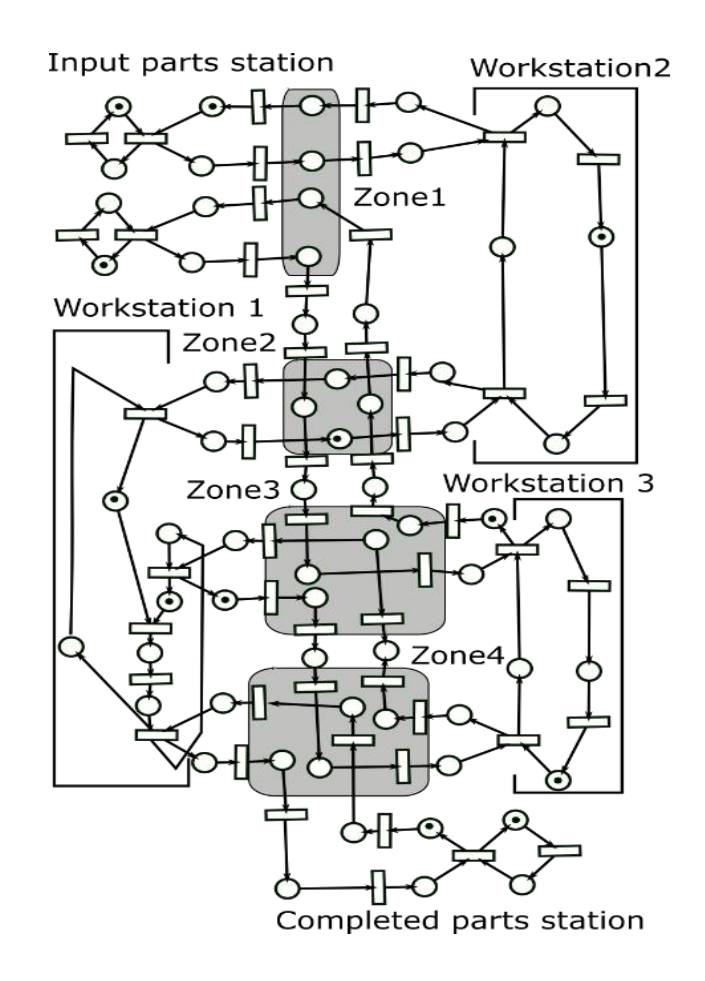

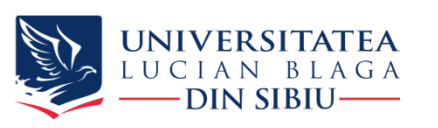

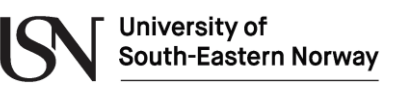

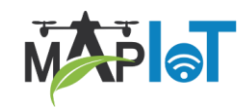

#### Norway grants **Modeling control**

Iceland

Liechtenstein

- Control loop
	- sensors observable outputs sensor places
	- control unit
	- efectors/enablers controlable inputs control places or control transitions

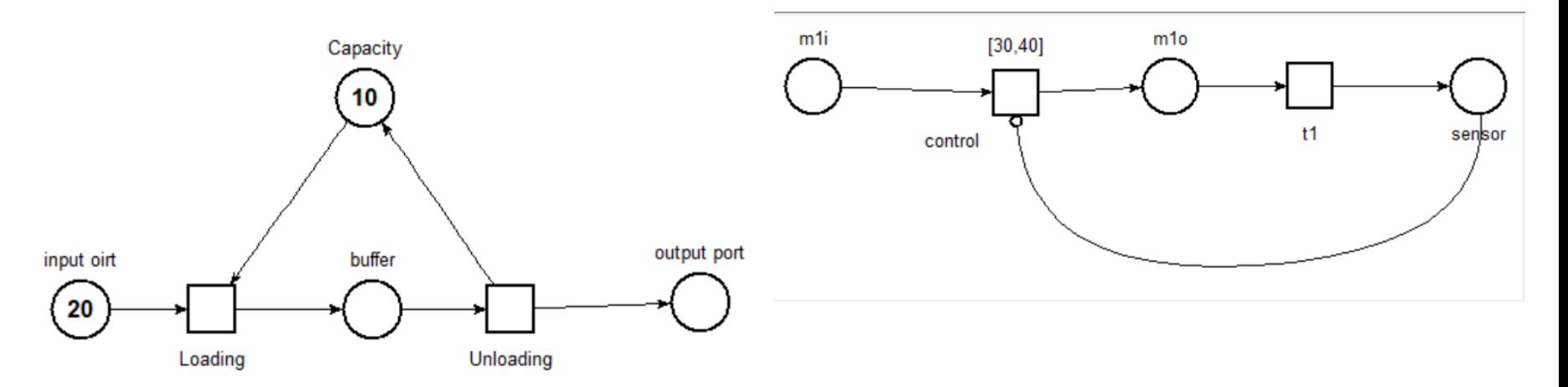

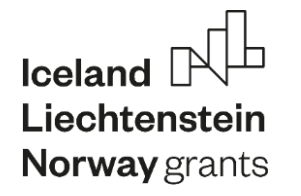

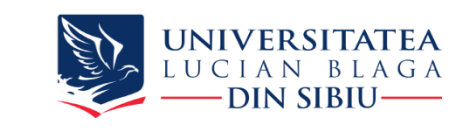

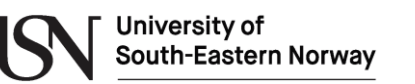

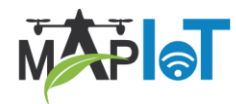

#### **Modeling robots**

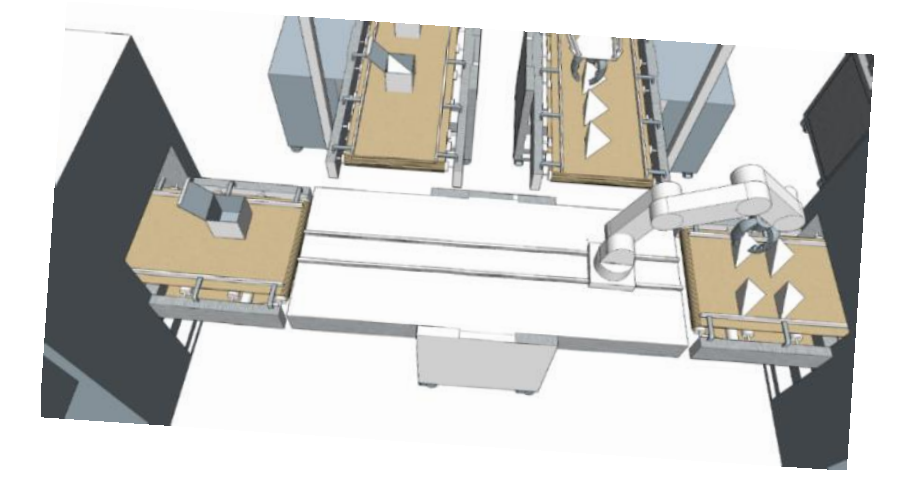

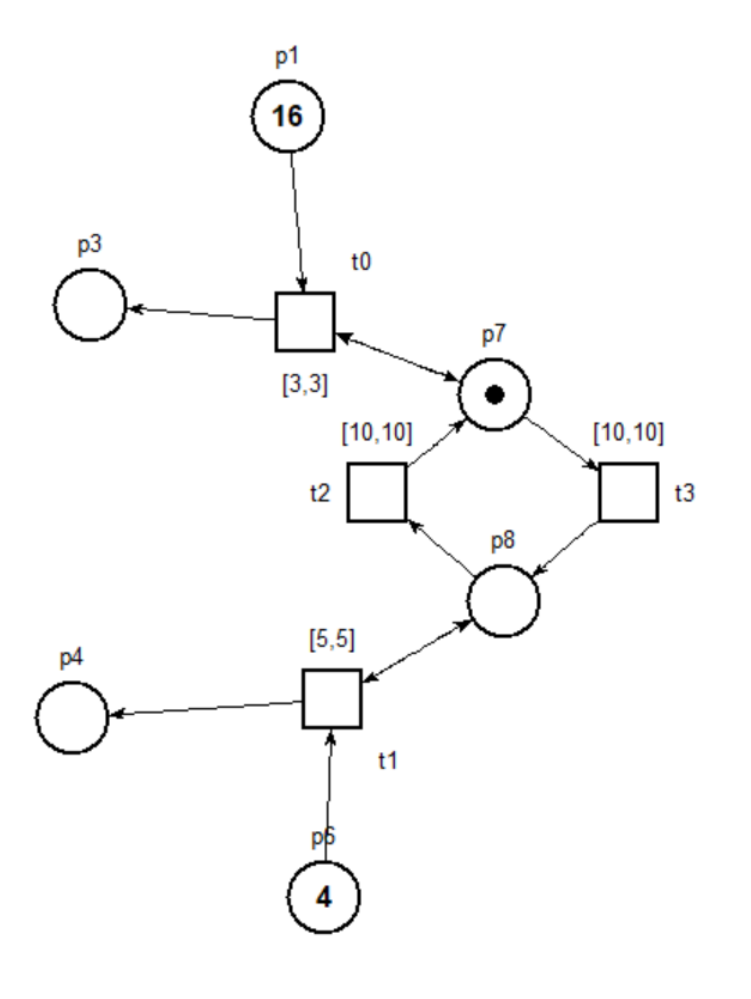

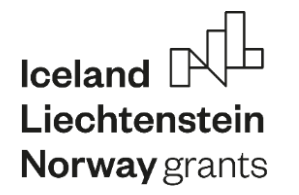

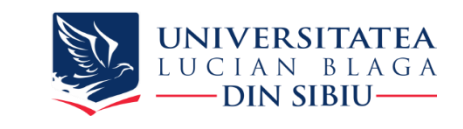

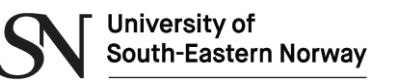

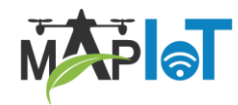

#### **Robotic arm automation**

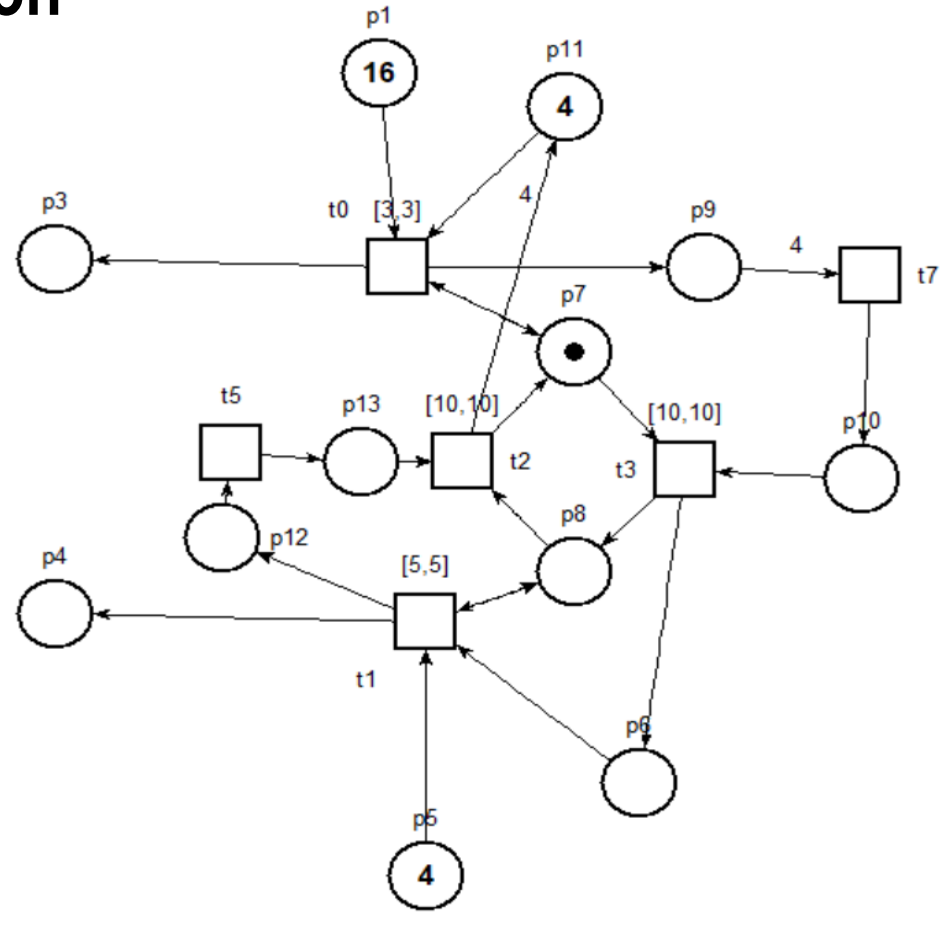

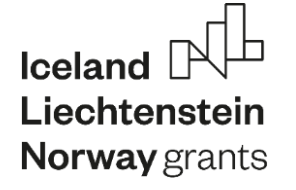

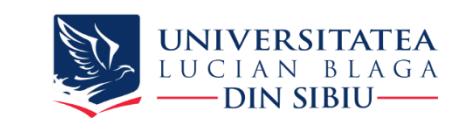

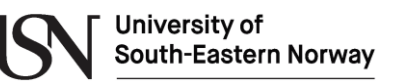

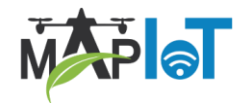

#### **AVG automatisation**

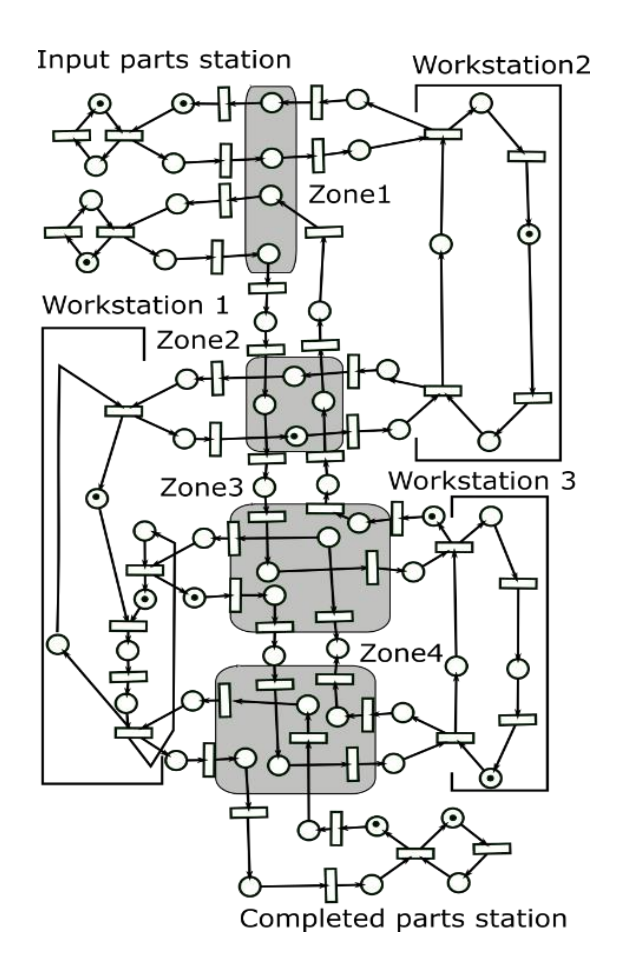

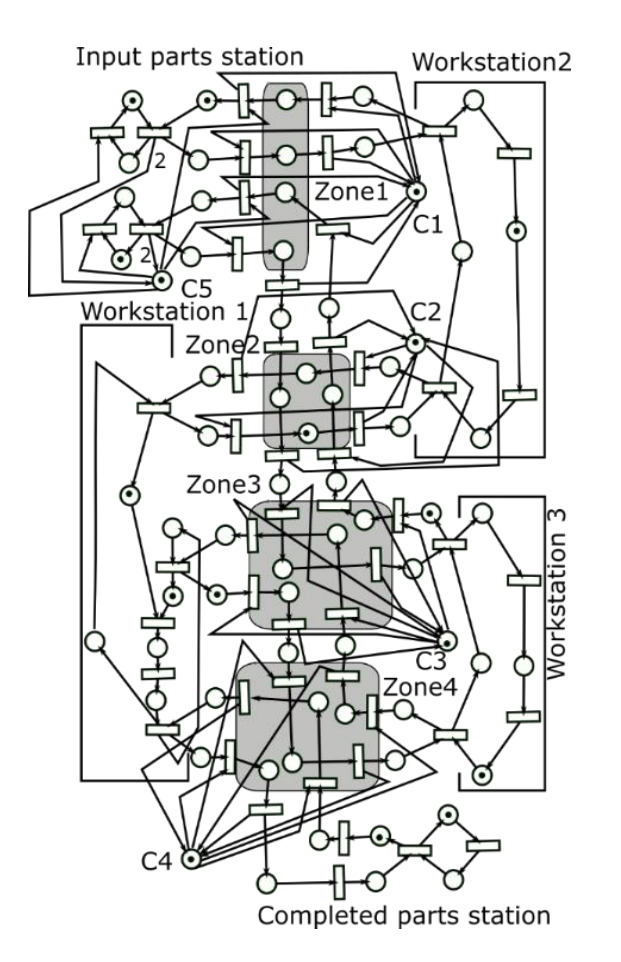

Ion Mironescu, ULBS ©

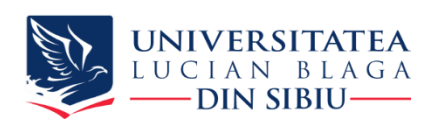

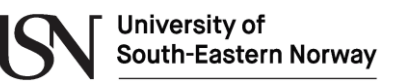

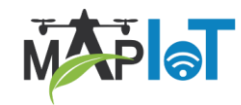

## **Norway grants**<br> **Modeling human operators**

Iceland

Liechtenstein

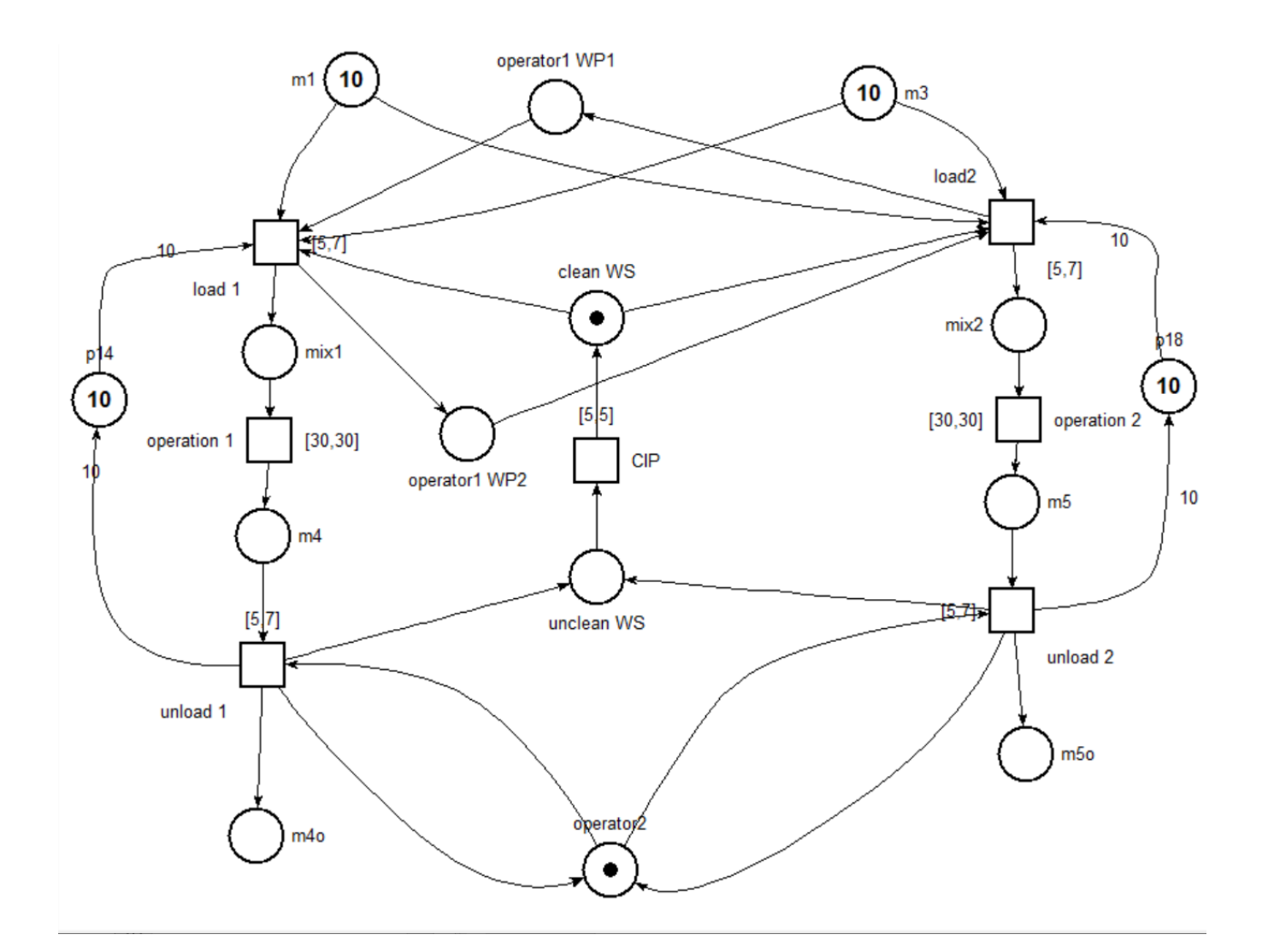

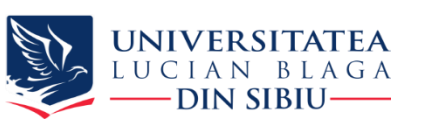

Iceland

Liechtenstein

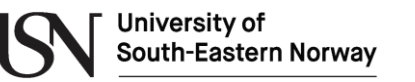

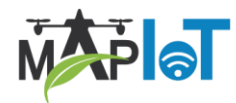

## **Morway grants**<br> **Modeling a complete manufacturing line**

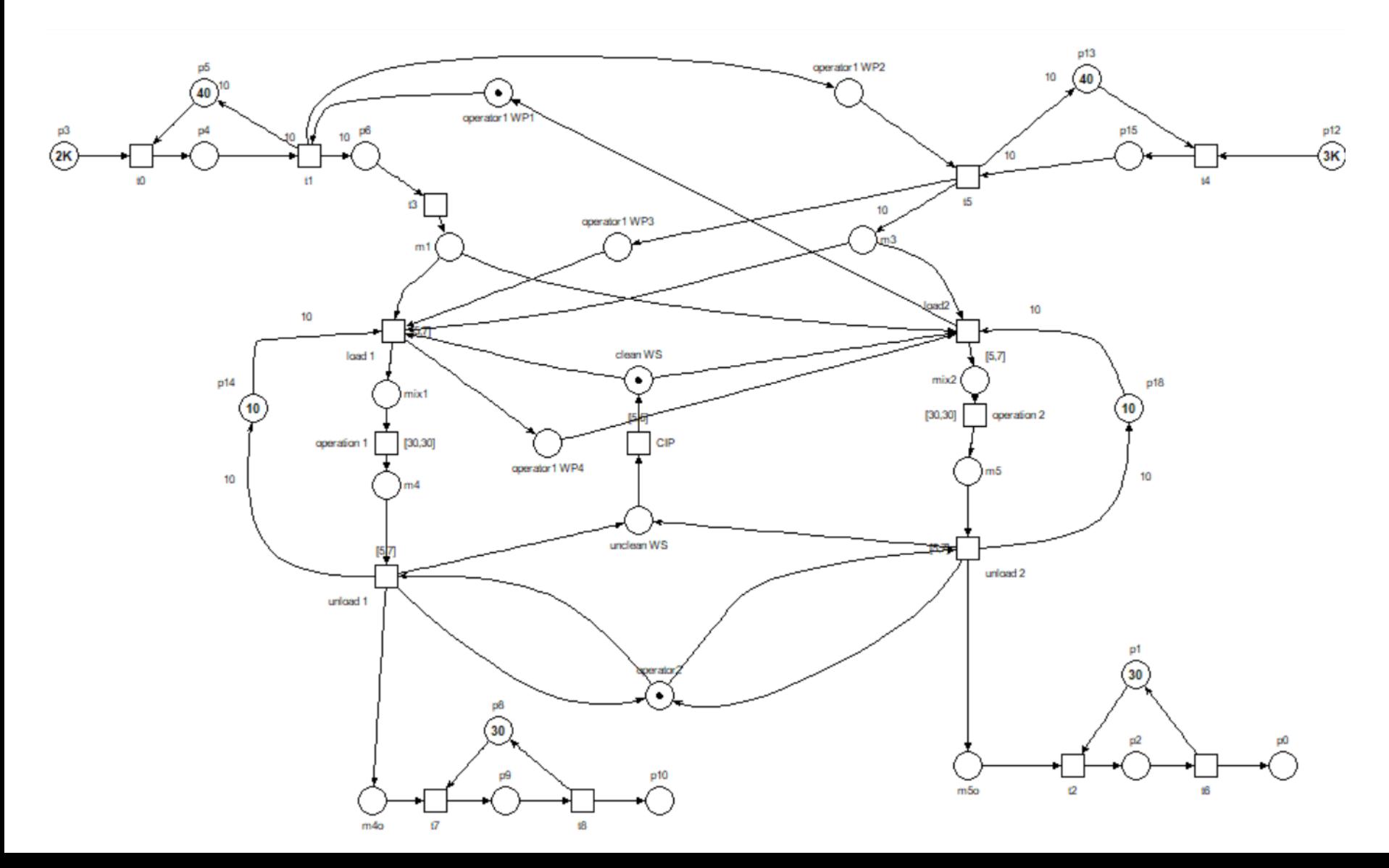

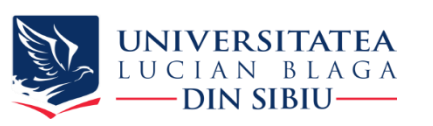

Iceland

Liechtenstein

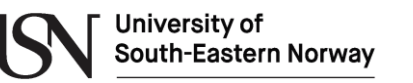

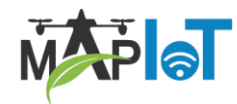

## **Simulating a complete manufacturing line**

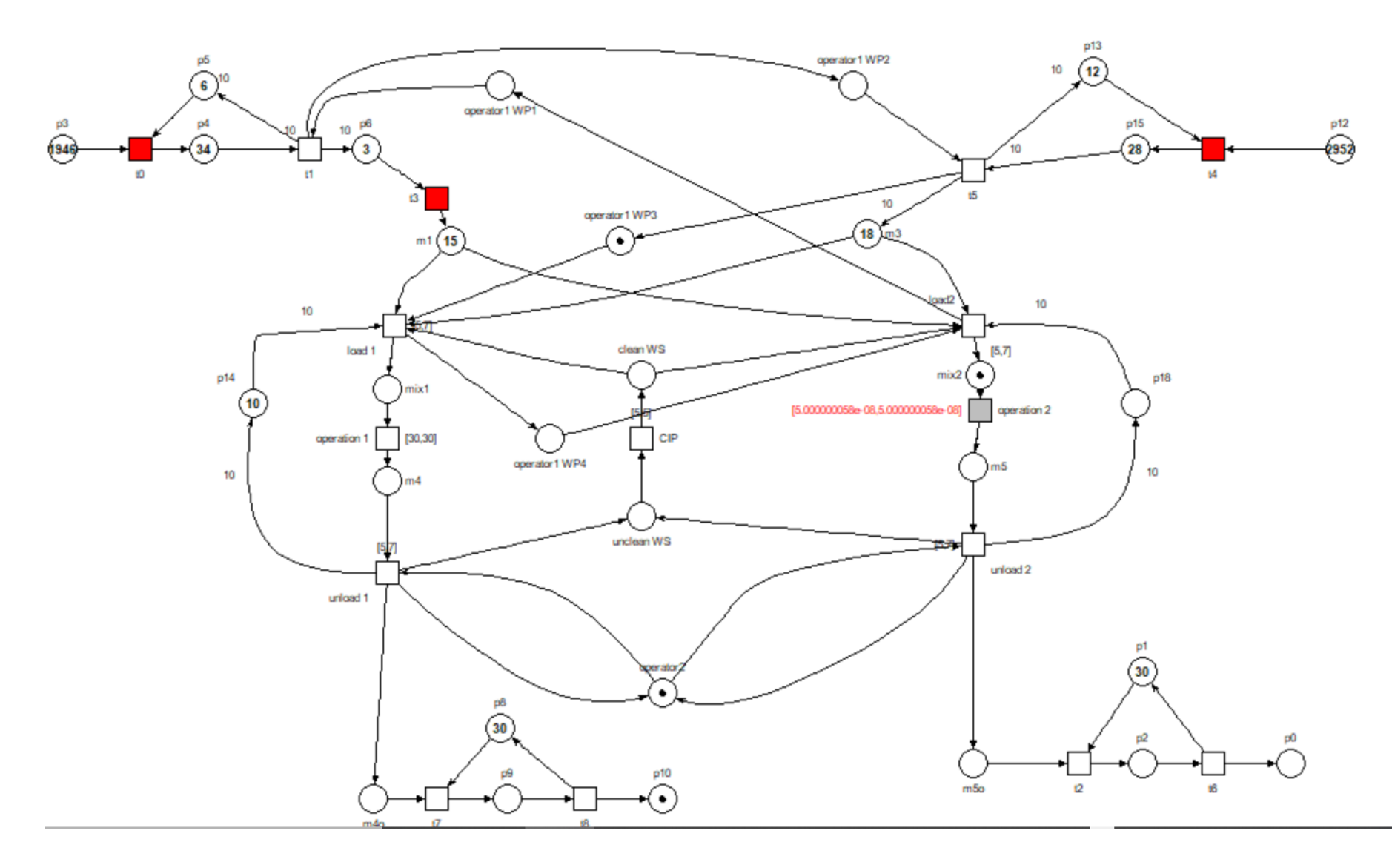

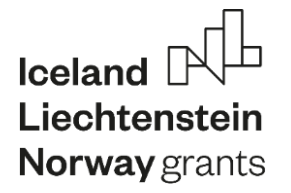

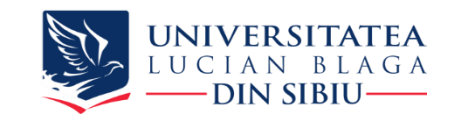

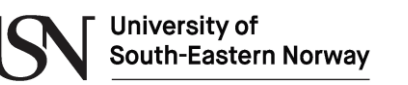

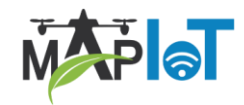

# **3. Introduction to digital design manufacturing processes**

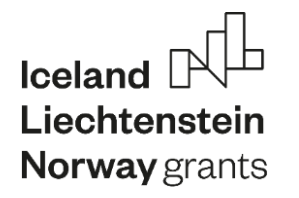

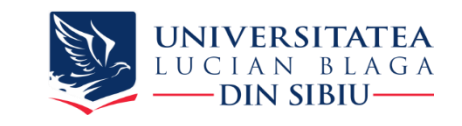

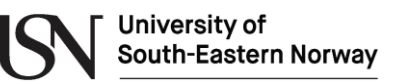

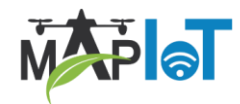

### **Line layout**

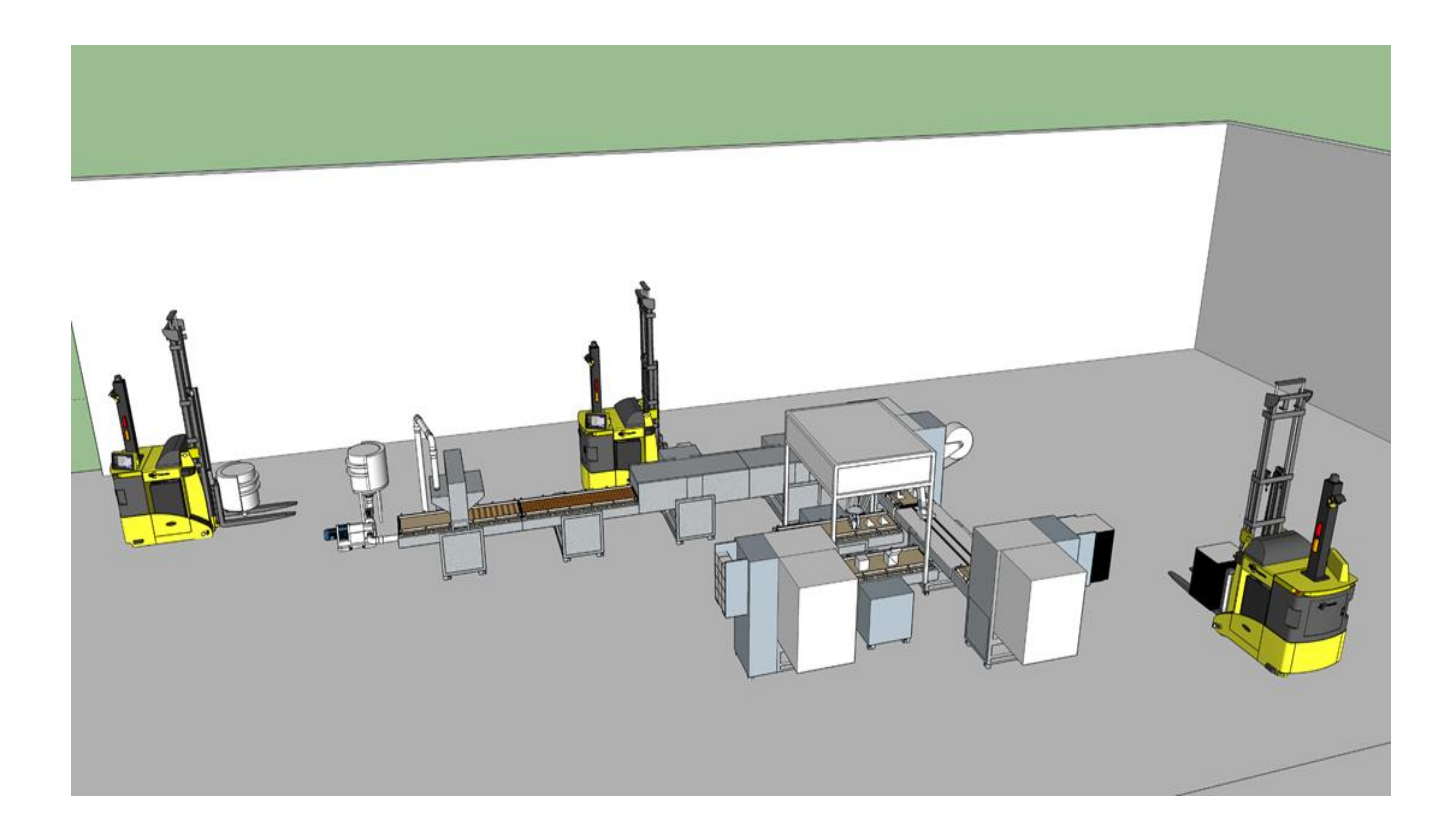

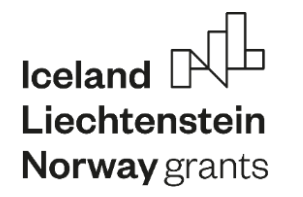

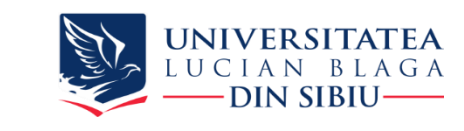

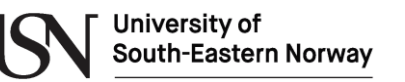

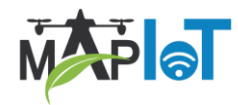

#### **Petri net model of the line**

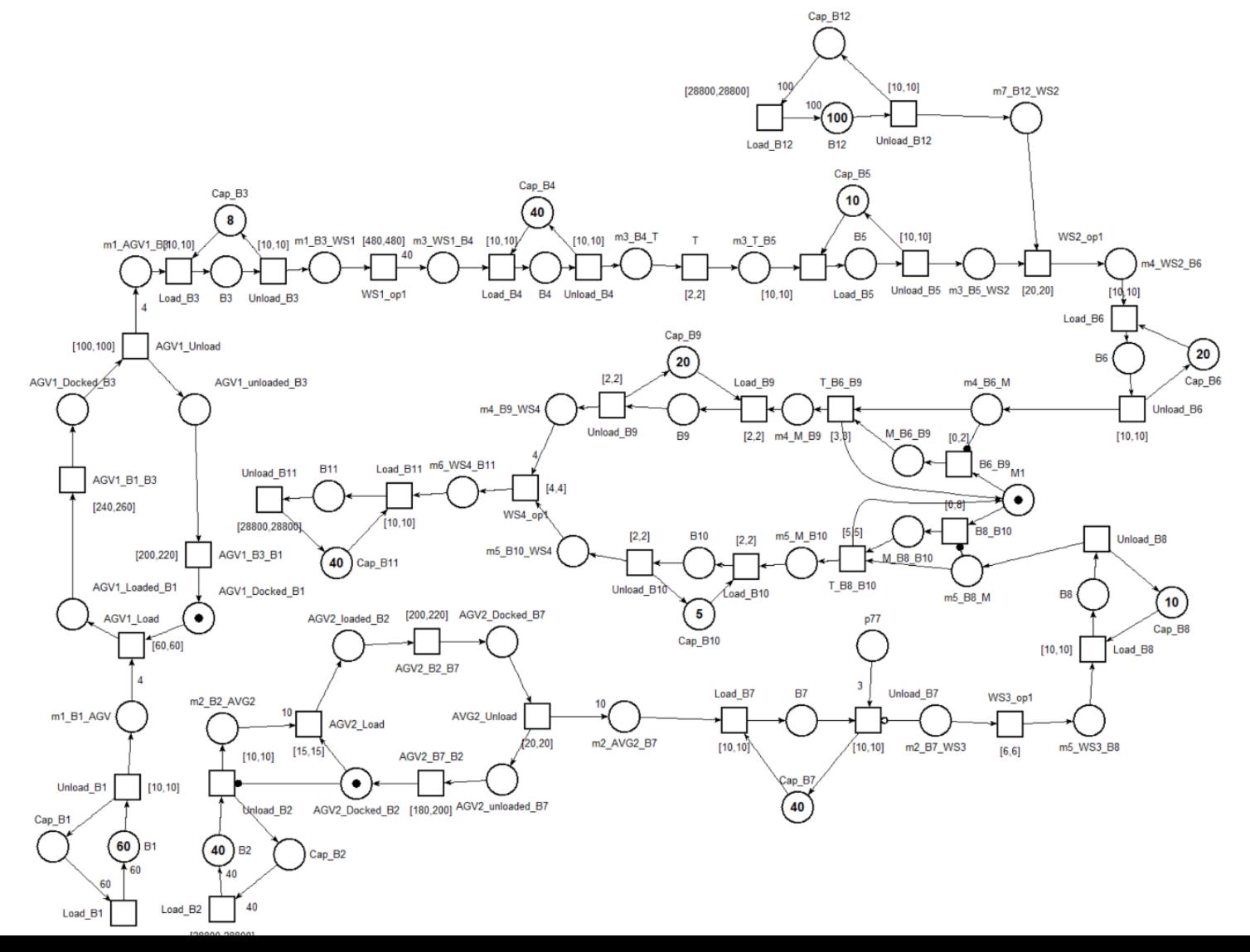

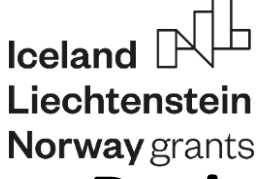

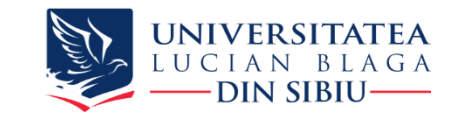

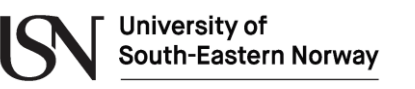

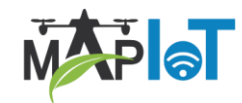

## **Designing the operation of the line - Scheduling**

- Optimization problem represented by a triple *α* | *β* | *γ* 
	- *α* The design of the resources
	- *β* The running properties and constraints
	- *γ* The target function to be maximised or minimised a combination (weighted sum) of completion time  $C_j$ , flow time  $F_j$ , Lateness  $L_j$  Throughput  $U_j$ , Tardiness  $\overline{T}_{j}$ , Earlisness *E<sup>j</sup>*
- is an NP problem for *m*>2
- Intensive researched domain
- need intensive mathematical support for solving
- But
- - modeling can qualitatively help understand and classify the scheduling problem (*α* | *β* | *γ* )
- - simulation can qualitatively and quantitatively validates the results and algorithms

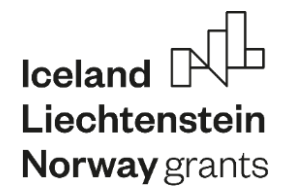

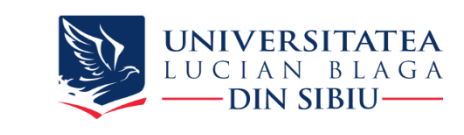

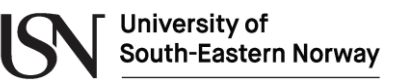

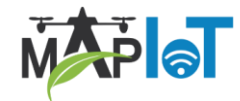

#### **Designing the command and control system**

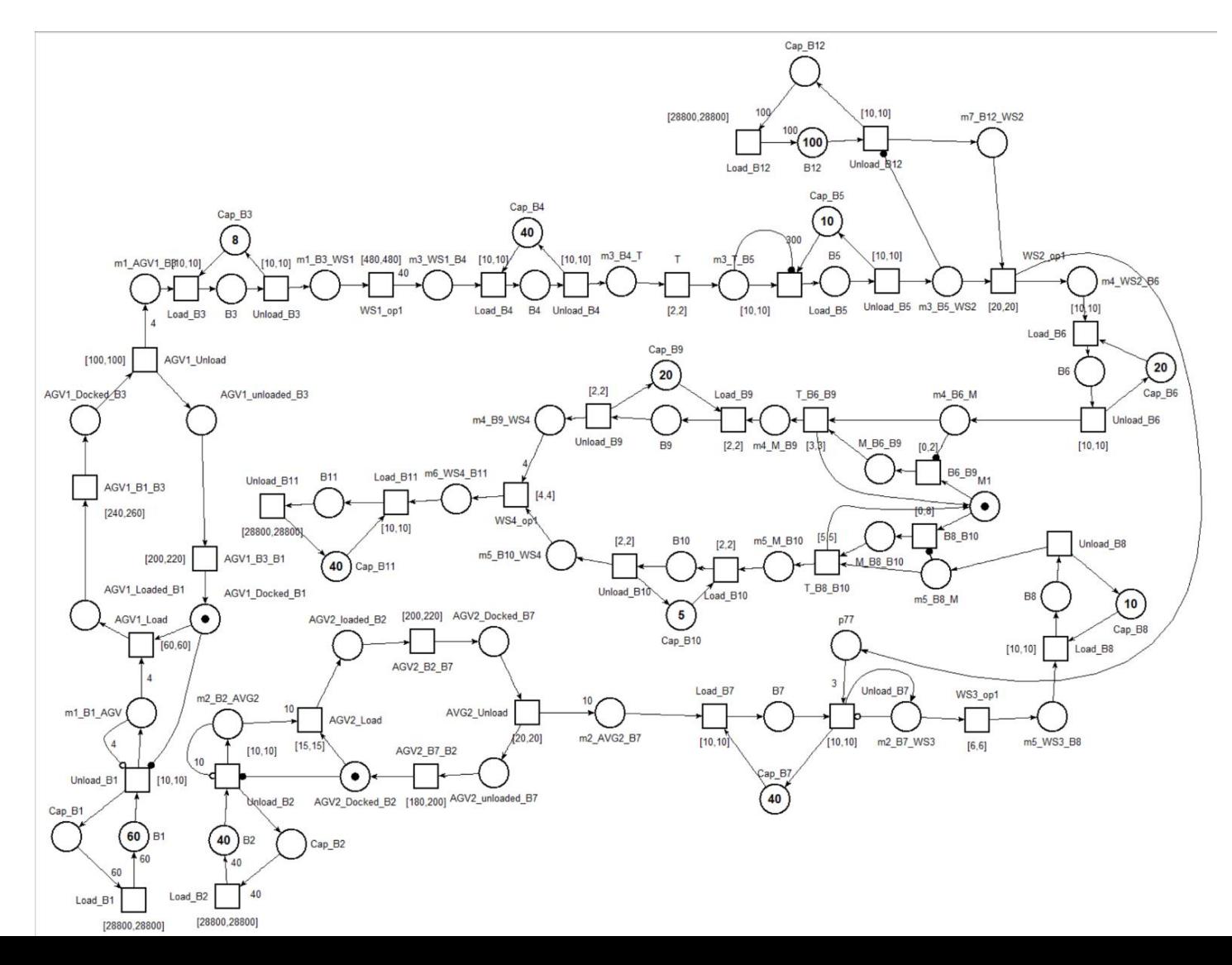

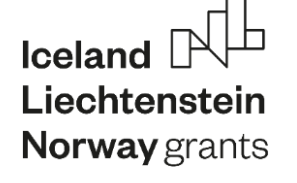

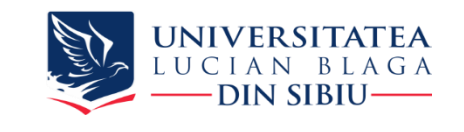

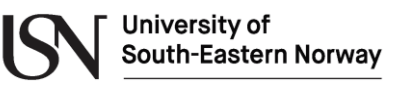

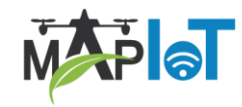

**Recap**

#### **Introduction to modeling and simulation using Petri Nets**

- Basic elements: places, transitions , arcs
- **Simulation**
- Modeling concurrency
- Timed nets
- Determinism vs stochastic
- Special arcs
- Modeling processing equipment
- Modeling transport equipment
- Modeling control
- Modeling robots
- Modeling human perators
- Modeling a complete manufacturing line
- Simulating a complete manufacturing line

- **Introduction to digital design manufacturing processes**
- Designing the layout
- Designing the operation of the line
- Designing the command and control system

**Introduction to modelling and simulation of food manufacturing processes**